Федеральное агентство по образованию Государственное образовательное учреждение высшего профессионального образования «Рязанский государственный университет имени С.А. Есенина»

# Фронтальные лабораторные работы по физике.

## 11 класс

*Рабочая тетрадь*

Рязань 2009

Рецензент: *Б.С. Кирьяков*, доктор педагогических наук, профессор кафедры общей и теоретической физики и методики преподавания физики РГУ имени С.А. Есенина.

#### **Ельцов, А.В.**

**Е58**

Фронтальные лабораторные работы по физике. 11 класс : рабочая тетрадь для учащихся общеобразовательных учреждений / А.В. Ельцов, В.А. Степанов, Н.Б. Федорова ; Ряз. гос. ун-т им. С.А. Есенина. – Рязань,  $2009. - 60$  c.

ISBN 978-5-88006-592-9

Авторами разработаны разноуровневые фронтальные лабораторные работы для учащихся 11 классов общеобразовательных учреждений в соответствии с базовой программой, рекомендованной Министерством образования Российской Федерации. Для каждой работы определена цель, приведен перечень оборудования, предложены задания для учащихся, указана последовательность выполнения эксперимента, задана форма представления результатов наблюдений и измерений в виде отчетных таблиц и графиков, сформулированы разноуровневые контрольные вопросы.

Работа соответствует требованиям обязательного минимума содержания среднего (полного) общего образования по физике и предназначена для учащихся 11 классов и учителей физики средних школ, лицеев и гимназий.

Ключевые слова: *физика, разноуровневые лабораторные работы, 11 класс.*

**ББК 74.265.1**

© Ельцов А.В., Степанов В.А., Федорова Н.Б., 2009 © Государственное образовательное учреждение высшего профессионального образования «Рязанский государственный университет имени C.А. Есенина», 2009 ISBN 978-5-88006-592-9

#### **ВВЕДЕНИЕ**

Задания уровня «А» предназначены для учащихся, изучающих физику на базовом уровне в соответствии с новыми стандартами (2 часа в неделю), утвержденными Министерством образования и науки Российской Федерации.

Уровень «В» включает дополнительные задания (в основном по оценке погрешностей измерений) и может использоваться при увеличении времени на изучение физики.

Если ученик выполнил лабораторную работу соответственно уровню «А», успел разобраться с методами оценки погрешностей измерения (дома, при подготовке к лабораторной работе), то в оставшееся до конца урока время он может по своему желанию выполнить уровень «В».

Уровень «С» предназначен для учащихся изучающих физику на профильном уровне (5–6 часов в неделю)

В пособии приведены методы измерения физических величин и оценки погрешностей их измерений, знакомящие учащихся с абсолютной и относительной погрешностью; оценкой абсолютной погрешности прямых и косвенных измерений.

Предлагаемые лабораторные работы по усмотрению учителя можно выполнять: а) сразу после изучения данной темы; б) в конце учебной четверти (или полугодия); в) в конце учебного года (в форме физического практикума).

Данные работы могут быть выполнены на базе индивидуального рабочего места учащегося одним школьником, и не исключают традиционного варианта проведения лабораторных работ по физике в основной школе группами, состоящими из двух и более учеников в зависимости от комплектности имеющегося в школе оборудования.

Методика использования предлагаемого пособия может быть гибкой и не носит жесткого характера.

#### ИЗМЕРЕНИЕ ФИЗИЧЕСКИХ ВЕЛИЧИН И ОЦЕНКА ПОГРЕШНОСТЕЙ ИЗМЕРЕНИЙ

Измерить физическую величину - это значит с использованием специальных технических средств (средства измерения) найти опытным путем значение физической величины, а так же степень ее приближения к истинному значению, которое в принципе неизвестно.

Значение физической величины - это произведение отвлеченного числа на принятую для данной физической величины единицу измерения.

При всяком измерении физической величины ее сравнивают с однородной величиной, принятой за единицу (эталон). Сравнение с эталоном происходит косвенно. Например, массу тела мы сравниваем с массой гирь. При этом массы гирь не точно равны так называемым номинальным значениям, которое на них написано. В физике и технике не существует абсолютно точных приборов. следовательно, и нет абсолютно точных способов измерения.

В каждом измерении можно определить границу абсолютной погрешности измерений (с вероятностью, близкой к «1»). Граница абсолютной погрешности всегда величина положительная. Однако она не в полной мере характеризует измерение. Поэтому, чтобы охарактеризовать качество измерений пользуются относительной погрешностью, равной отношению границы абсолютной погрешности к значению измеряемой величины. Граница относительной погрешности измеряется в %.

Способ определения значения измеряемой величины и граница абсолютной погрешности измерений зависят от вида измерений. По виду измерения могут быть прямыми, косвенными или совместными.

Прямые - измерения, в которых результат находится непосредственно в процессе считывания со шкалы прибора.

Косвенные - измерения, в которых результат определяется на основе расчетов.

Совместные - измерения двух или нескольких одноименных величин, производимые одновременно с целью нахождения функциональной зависимости между ними.

В большинстве случаев измерения являются косвенными, когда результат определяется на основе расчетов. Существуют два правила для определения погрешности косвенных измерений:

если  $f = x \cdot y$  или  $f = x / y$ , то  $E_f = E_x + E_y$ . ectri  $g = x \pm y$ , to  $\Delta g = \Delta x + \Delta y$ .

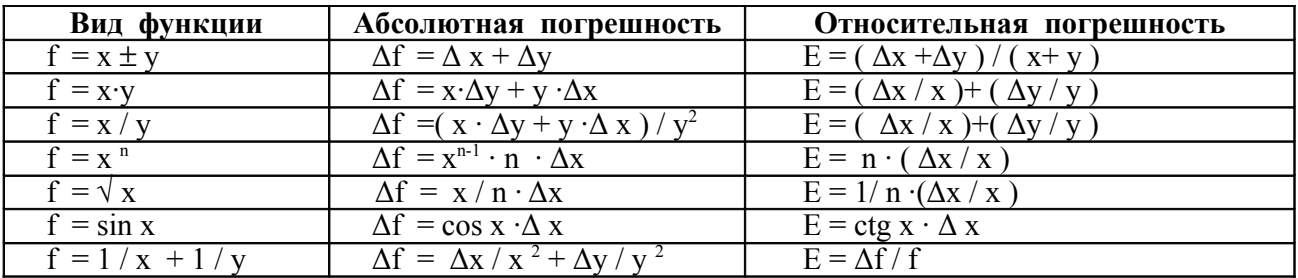

#### Таблица для расчета косвенных измерений

**Внимание!** *При оформлении фронтальных лабораторных работ необходимо учитывать и рассчитывать абсолютные и относительные погрешности. Для этого в каждой работе вводятся опоры для расчета погрешностей и записи ответа.*

При прямых измерениях абсолютную погрешность рассчитывают путем сложения абсолютной инструментальной и абсолютной погрешности отсчета по формуле: *ΔА = Δи А + Δ0 А*, где *ΔиА* – абсолютная инструментальная погрешность, зависящая от конструкции прибора; *Δ0А* – абсолютная погрешность отсчета, равная половине цены деления прибора.

**Внимание!** *Значения абсолютных погрешностей средств измерений (приборов используемых при выполнении фронтальных лабораторных работ) приведены в таблице*.

| Средства              | Предел              | Цена             | Абс. инстр.       | Абс. погреш.       |
|-----------------------|---------------------|------------------|-------------------|--------------------|
| измерения             | измерения           | деления          | погреш.           | отсч.              |
|                       |                     |                  | $\mathcal{A}_u A$ | $\Delta_0A$        |
| Линейка ученическая   | $50 \text{ cm}$     | $1 \text{ MM}$   | <b>MM</b>         | $0.5$ MM           |
| Линейка чертежная     | $50 \text{ cm}$     | $1 \text{ MM}$   | $0.2$ MM          | $0.5$ MM           |
| Стальная линейка      | $20 \text{ cm}$     | $1 \text{ } MM$  | $0.1$ MM          | $0.5$ MM           |
| Лента измерительная   | 150 см              | $0.5 \text{ cm}$ | $0.5 \text{ cm}$  | $0.25$ cm          |
| Штангенциркуль        | 150 MM              | $0.1$ MM         | $0.05$ MM         | $0.05$ MM          |
| Измерительный цилиндр | 250 мл              | $1 \text{ MJ}$   | $1 \text{ MJ}$    | $0.5$ мл           |
| Динамометр            | 4 H                 | $0.1$ H          | $0.05$ H          | 0.5 <sub>H</sub>   |
| Весы учебные          | 200r                |                  | 0.01r             |                    |
| Секундомер            | $0 - 30$ мин        | 0.2c             | 1 с за 30 минут   | 0.2c               |
| Термометр             | $0-100$ $C^{\circ}$ | $1\,C$ °         | $1\,^{\circ}$     | 0.5 C <sup>°</sup> |
| Амперметр             | 2A                  | 0.1 A            | 0.05A             | 0.05A              |
| Вольтметр             | 6 B                 | 0.2 B            | 0.15 B            | 0.1 B              |

**Таблица абсолютных погрешностей средств измерений**

Относительную погрешность прямых измерений рассчитывают по формуле: *Е = ( ΔА/А ) · 100 %* , где *А –* приближенное значение физической величины, то есть результат прямых или косвенных измерений.

Для косвенных измерений *ΔА = А · Е΄* , где*Е΄= Е/100%.*

#### Лабораторная работа 1

#### ИЗМЕРЕНИЕ ЭДС И ВНУТРЕННЕГО СОПРОТИВЛЕНИЯ ИСТОЧНИКА ТОКА

#### Уровень «А, $B$ »

ЦЕЛЬ РАБОТЫ: определить ЭДС и внутреннее сопротивление источника тока.

ОБОРУДОВАНИЕ: источник постоянного тока на 4,5В, вольтметр, амперметр, реостат, соединительные провода.

#### ПОРЯДОК ВЫПОЛНЕНИЯ РАБОТЫ:

1. Соберите электрическую цепь, изображенную на рисунке, и начертите ее cxemy.

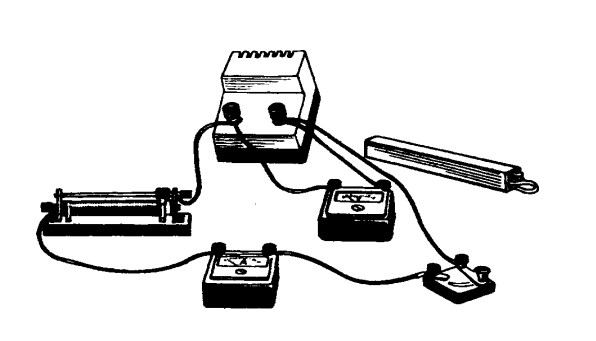

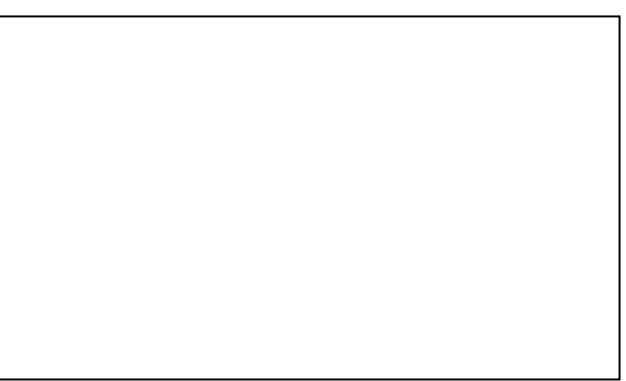

2. Измерьте силу тока в цепи  $I_1$  и напряжение  $U_1$ , когда в цепь включен реостат, ползунок которого находится в среднем положении, считая его сопротивление равным  $R_1$  =  $O_{M}$ 

3. Измерьте силу тока в цепи  $I_2$  и напряжение  $U_2$  изменив положение ползунка реостата, установив его на максимальное значение, считая его сопротивление равным  $R_2 =$ Ом.

- 4. Отключите от источника тока реостат и амперметр.
- 5. Подключите к источнику только вольтметр и снимите его показание  $E = B$ .
- 6. Вычислите внутреннее сопротивление источника, воспользовавшись формулой, полученной при выводе:

$$
I_1 = E/(R_1 + r) \rightarrow E = I_1(R_1 + r)
$$
  
\n
$$
I_2 = E/(R_2 + r) \rightarrow E = I_2(R_2 + r) \rightarrow I_1R_1 + I_2r = I_2R_2 + I_2r
$$
  
\n
$$
(I_1 - I_2) r = I_2R_2 - I_1R_1
$$
  
\n
$$
r_{np} = (I_2R_2 - I_1R_1) / (I_1 - I_2) = (U_2 - U_1) / (I_1 - I_2)
$$
  
\n
$$
r_{np} = (-1)^2 (I_1 - I_2) = (U_2 - U_1) / (I_1 - I_2)
$$
  
\n
$$
r_{np} = (I_2 - I_1R_1) / (I_2 - I_2) = (U_2 - U_1) / (I_1 - I_2)
$$
  
\n
$$
r_{np} = (I_2 - I_1R_1) / (I_2 - I_2) = (U_2 - U_1) / (I_1 - I_2)
$$

7. Вычислите ЭДС источника тока по одной из формул:

$$
E_{Imp} = U_1 + I_1 r = + = B.
$$
  
\n
$$
E_{2np} = U_2 + I_2 r = + = B.
$$

8. Результаты измерений и вычислений занесите в таблицу.

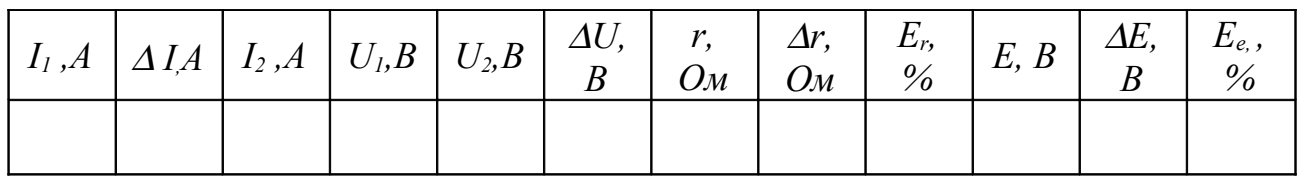

9. Рассчитайте абсолютные и относительные погрешности.

 $\Delta_u I = A, \qquad \Delta_o I = A,$  $\Delta I = \Delta_{\nu} I + \Delta_{\nu} I.$  $=$  $\Delta I = +$  $A_{\perp}$  $\Delta U = \Delta_u U + \Delta U,$   $\Delta_u U = B,$   $\Delta_u U = B,$  $\Delta U = 4 = 6$  $B<sub>1</sub>$  $E_r = (\Delta U/U_2 + \Delta U/U_1 + \Delta I/I_1 + \Delta I/I_2) \cdot 100\% = (- + + + +) \cdot 100\% =$  %  $E_e = (\Delta E/E) \cdot 100\% = (\frac{1}{2} \cdot 100\%) = \frac{96}{2}$  $\Delta r = E'$ ;  $r =$  =  $O_M$  $r = (r_{np} \pm \Delta r)$  OM,  $E_r =$ ...... %,  $E = (E_{np} \pm \Delta E) B$ ,  $E_e =$ ...... %,  $r = ($   $\pm$   $)$ OM,  $E_r =$   $\frac{96}{6}$ ,<br>  $E = ($   $\pm$   $)B$ ,  $E_e =$   $\frac{96}{6}$ .  $E = \begin{pmatrix} \pm \end{pmatrix}$ 

10. Проанализировав результат, сделайте вывод.  $B$ ывод:

## Уровень «С»

ЦЕЛЬ РАБОТЫ: изучить метод измерения ЭДС и внутреннее сопротивление источника тока графическим способом.

ОБОРУДОВАНИЕ: источник постоянного тока на 4,5В, вольтметр, амперметр, реостат, соединительные провода.

## ПОРЯДОК ВЫПОЛНЕНИЯ РАБОТЫ:

- 1. Соберите электрическую цепь и начертите ее схему, выполнив задание 1 vровня « $A.B.$
- 2. Ползунок реостата установите на максимальное значение и определите величину силы тока  $I$  и напряжения  $U$  в цепи.
- 3. Повторите измерения 3-5 раза, каждый раз уменьшая сопротивление реостатом, чтобы напряжение на зажимах источника уменьшалось на 0,1В.
- 4. Измеряйте до тех пор, пока значение силы тока I в цепи не достигнет значения  $IA$ .
- 5. Результаты занесите в таблицу.

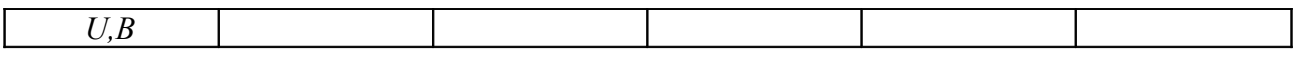

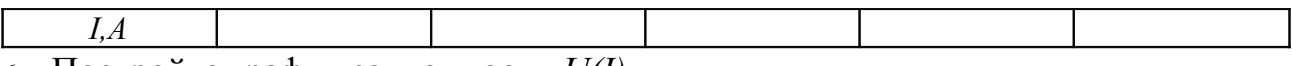

6. Постройте график зависимости  $U(I)$ .

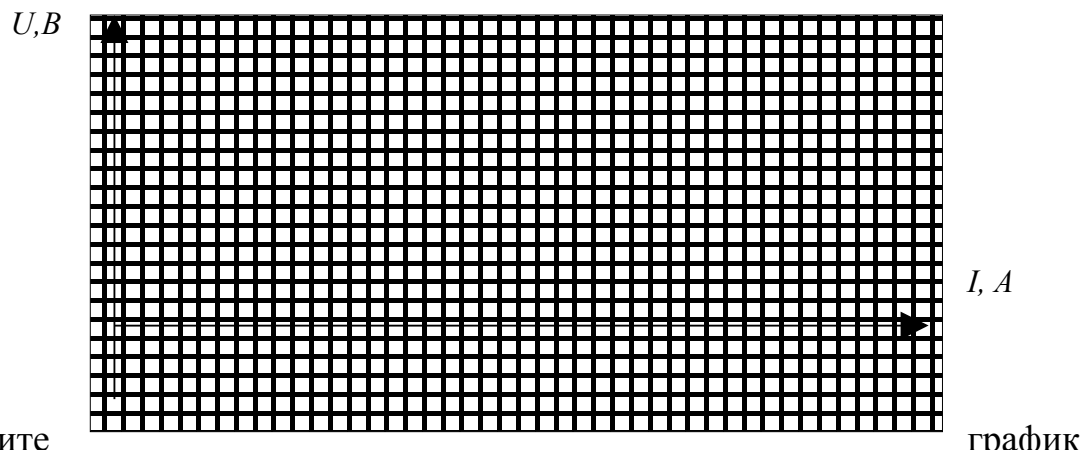

- 7. Продолжите до пересечения с осями координат и определите ЭДС источника тока. 8. Измерьте ЭДС источника тока, подключив вольтметр к его выводам при
- разомкнутой внешней цепи  $E=$  $B$ .
- 9. По тангенсу угла наклона построенного графика к оси тока I, определите внутреннее сопротивление г источника тока.

Замечание: Тангенс угла наклона графика в прямоугольном треугольнике равен отношению противолежащего катета к прилежащему.

> $tg\alpha = r =$  $=$  $OM.$

- 10. Сопоставьте значения, полученные графическим и экспериментальным способом.
- 11. Укажите причину возможных расхождений. Полетали по полняти по причину возможных расхождений.

 $B$ ывод:

КОНТРОЛЬНЫЕ ВОПРОСЫ:

- 1. Чему равно напряжение на участке цепи, не содержащем источник тока?
- 2. Чему равно напряжение на участке цепи, где включен источник тока?
- 
- 4. На батарее карманного фонаря написано: 4,5B ЭДС, а на лампочке указано напряжение 3,5 В. Почему такая разница напряжений допустима?
- 5. Является ли работа, совершенная источником тока во внутренней части источника? величиной постоянной цепи, ДЛЯ данного
- 6. Почему при коротком замыкании, напряжение на клеммах источника близко к нулю, ведь ток в цепи имеет наибольшее значение? \_\_\_\_\_\_\_\_\_\_\_\_\_\_\_\_\_\_\_\_\_\_\_\_\_\_\_\_\_
- 7. Каким образом можно определить КПД источника тока? \_\_\_\_\_\_\_\_\_\_\_\_\_\_\_\_\_\_\_\_\_\_\_\_\_\_
- 8. Почему показания вольтметра при разомкнутой цепи больше, чем при замкнутой?

- 9. Постройте график зависимости  $K \Pi \Pi = f(R)$
- КПД, %

 $R, O_M$ 

#### *Лабораторная работа 2*

#### **ИССЛЕДОВАНИЕ РАЗЛИЧНЫХ СОЕДИНЕНИЙ ПРОВОДНИКОВ**

#### *Уровень «А,В»*

**ЦЕЛЬ РАБОТЫ:** проверить законы тока, напряжения и сопротивления при последовательном и параллельном соединениях проводников.

**ОБОРУДОВАНИЕ:** источник тока на *4,5 В*, резисторы на *1 Ом* и *2 А – 2 шт*., амперметр – *3 шт*., вольтметр – *3 шт*., ключ, соединительные провода.

## **ПОРЯДОК ВЫПОЛНЕНИЯ РАБОТЫ:**

#### **а) Последовательное соединение**

1. Соберите электрическую цепь, изображенную на рисунке 1, и начертите ее.

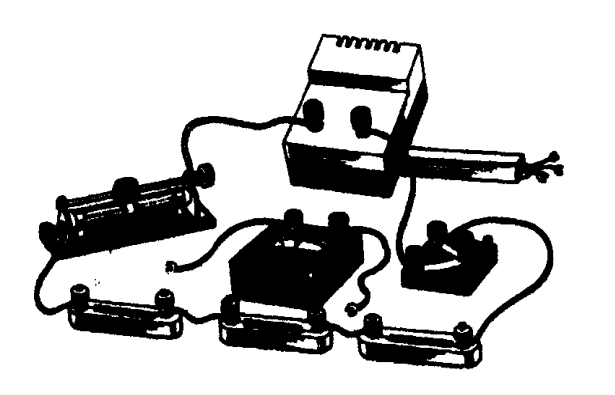

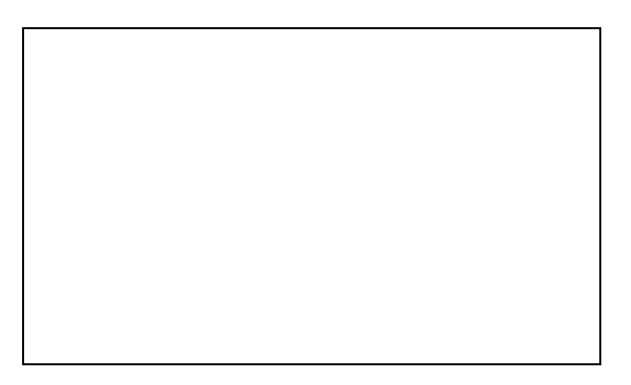

*Рис. 1*

- 2. По показаниям амперметров определите силу тока в цепи *I* и на каждом из резисторов  $I_1$  и  $I_2$ .
- 3. По показаниям вольтметров определите напряжение на всем участке цепи *U* и падение напряжения на каждом из резисторов *U1* и *U2*.
- 4. Вычислите сопротивление всей цепи и каждого резистора

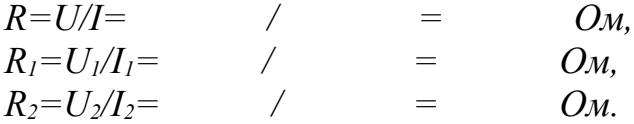

5. Сравните вычисленные значения *R1* и *R<sup>2</sup>* со значениями, указанными на резисторах, а также вычисленное значение полного сопротивления цепи *R* с суммарным сопротивлением и убедитесь в справедливости формулы:

$$
R=R_1+R_2=\qquad \qquad + \qquad \qquad = \qquad \qquad Q_M.
$$

6. Сравните напряжение *U* на всем участке цепи с суммой напряжений *U1 +U<sup>2</sup>* , убедитесь в справедливости формулы расчета напряжений для последовательного соединения проводников

$$
U=U_1+U_2=\qquad \qquad +\qquad \qquad =\qquad B.
$$

7. Сравните силу тока I с силой тока на каждом из резисторов  $I_1$  и  $I_2$ , убедитесь в справедливости формулы для силы тока при последовательном соединении.

$$
I=I_1=I_2=\qquad =\qquad A.
$$

8. Занесите результаты измерений и вычислений в таблицу.

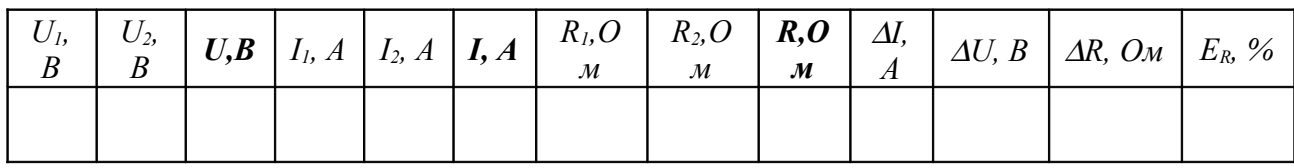

9. Рассчитайте абсолютные и относительные погрешности.

 $A$ .  $\Delta_l I =$  $\Delta$ <sub>a</sub> $I=$  $A$ ,  $+$ <br> $\varDelta_{o}U=$  $\Delta I = \Delta_u I + \Delta_o I =$  $\qquad \qquad =\qquad$  $\mathcal{A}$ .  $\Delta_u U = B$  $B_{\cdot}$  $\Delta U = \Delta_u U + \Delta_o U = +$  $\overline{B}$  $E_R = (\Delta U/U + \Delta I/I) 100\% = (\Delta R = F'.P - P)$  $\qquad \qquad =\qquad$  $+$  $100\% =$  $\%$  $=$   $Q_M$  $\Delta R = E_R R$  $R = (R \pm \Delta R)$  Ом,  $E_R = \dots \cdot \%$  - общий вид ответа  $R = (\pm 0.00), E_R =$  $\frac{0}{6}$ 

10. Проанализировав результат, сделайте вывод о выполнимости законов тока, напряжения и сопротивления при последовательном соединении проводни-KOB.  $B$ *bl* $600$ :

#### б) Параллельное соединение

1. Соберите электрическую цепь, изображенную на рисунке 2, и начертите ее cxemy.

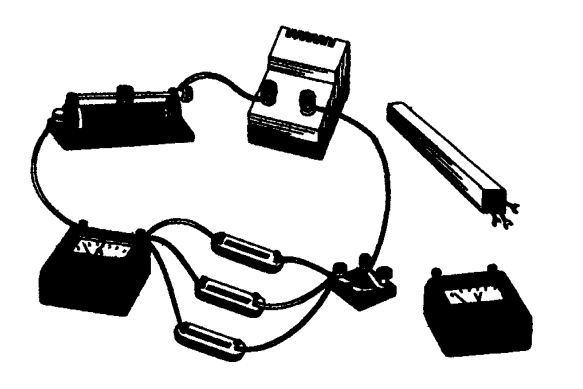

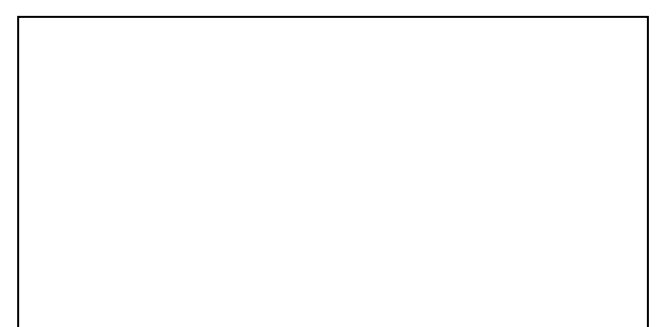

Puc.  $2$ 

2. По показаниям амперметров определите силу тока в цепи I и на каждом из резисторов  $I_1$  и  $I_2$ .

- 3. По показаниям вольтметров определите напряжение на всем участке цепи  $U$ и падение напряжения на каждом из резисторов  $U_1$  и  $U_2$ .
- 4. Вычислите сопротивление всей цепи и каждого резистора

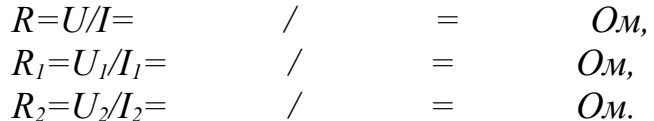

- 5. Сравните вычисленные значения сопротивлений каждого из резисторов  $R_i$  и  $R_2$  со значениями, указанными на резисторах, а также вычисленное значение R в п. 4 со значением сопротивления, рассчитанным по формуле для параллельного соединения проводников  $R_1$  и  $R_2$ .
- 6. Убедитесь в справедливости формулы:  $1/R = 1/R_1 + 1/R_2 = +$ Ом.
- 7. Сравните напряжение  $U$  на всей цепи с напряжениями на каждом из резисторов  $U_l$  и  $U_2$ .
- 8. Убедитесь в справедливости формулы напряжений для параллельного соединения проводников:  $U=U_1=U_2=$  $=$  $=$  $B_{\cdot}$
- 9. Сравните силу тока I с суммой токов тока на каждом из резисторов  $I_1$  и  $I_2$ .
- 10. Убедитесь в справедливости формулы расчета силы тока при параллельном соединении:  $I = I_1 + I_2 =$  $+$  $\overline{A}$
- 11. Занесите результаты измерений и вычислений в таблицу.

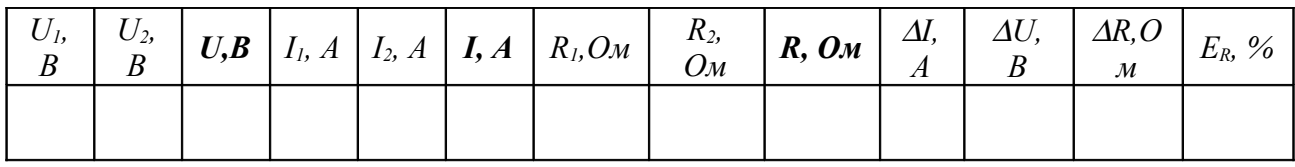

12. Рассчитайте абсолютные и относительные погрешности.

$$
\Delta_{u}I = A, \qquad \Delta_{o}I = A,
$$
  
\n
$$
\Delta I = \Delta_{u}I + \Delta_{o}I = + = A.
$$
  
\n
$$
\Delta U = \Delta_{u}U + \Delta_{o}U = + = B,
$$
  
\n
$$
E_{R} = (\Delta U/U + \Delta I/I) 100\% = (- + - 1)100\% = 96
$$
  
\n
$$
\Delta R = E'_{R}R = - \Delta R
$$
  
\n
$$
R = (R \pm \Delta R) OM, \qquad E_{R} = .......\% - o5u\mu u\ddot{u} \text{ su}\dot{d} \text{ omeema}
$$
  
\n
$$
R = (- \pm - 1)OM, \qquad E_{R} = 96
$$

Проанализировав результат, сделайте вывод о выполнимости законов тока, 13. напряжения и сопротивления при последовательном соединении проводни-KOB.  $B$ ывод:

#### Уровень «С»

ЦЕЛЬ РАБОТЫ: исследовать смешанное соединение проводников. ОБОРУДОВАНИЕ: источник тока на 4,5 В, резисторы на 1 Ом и 2 А - $3$  шт., амперметр - 1 шт., вольтметр - 1 шт., ключ, соединительные провода.

#### ПОРЯДОК ВЫПОЛНЕНИЯ РАБОТЫ:

1. Соберите электрическую цепь смешанного соединения резисторов по рисунку 3 и чертежу.

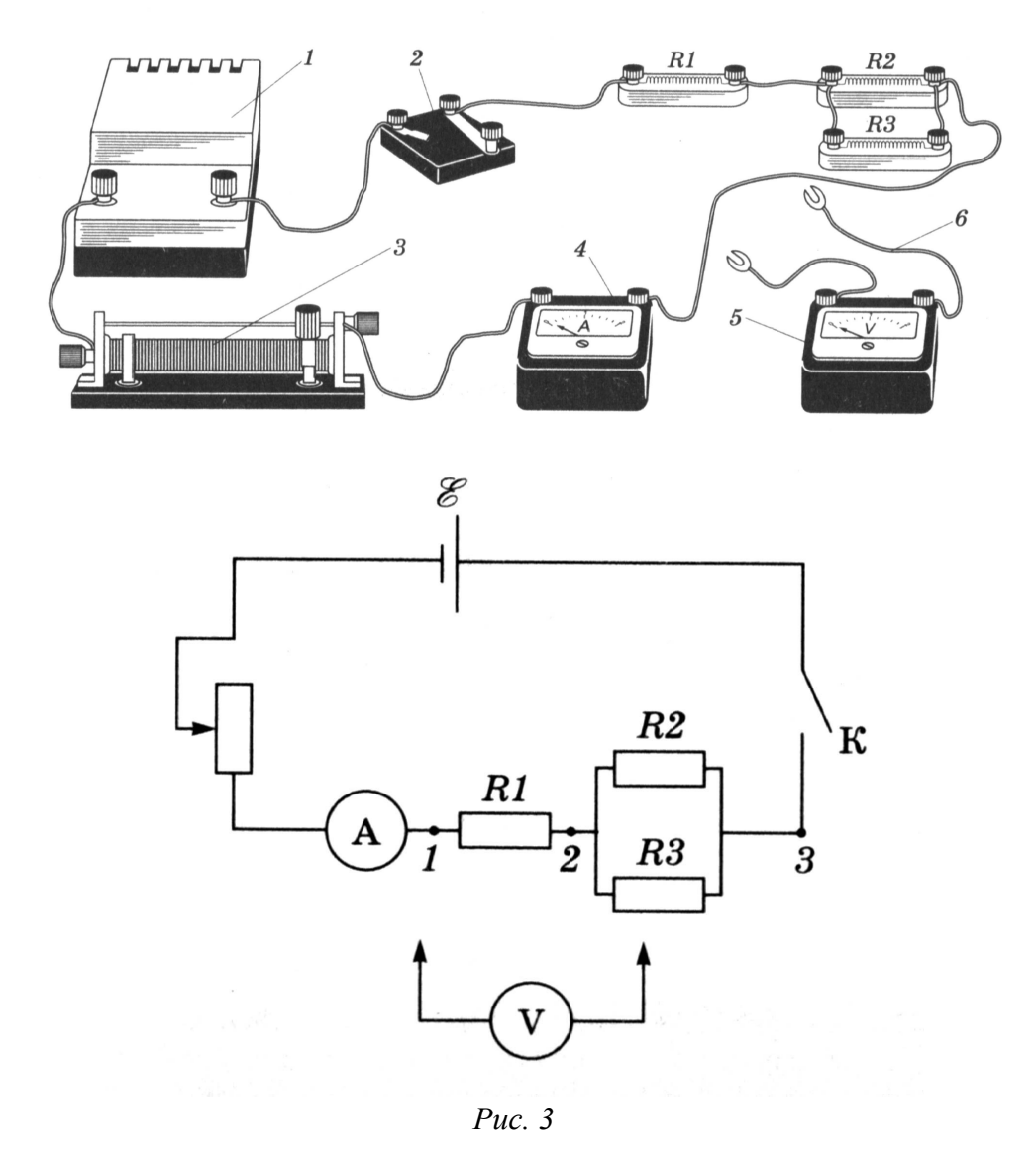

2. При помощи реостата установите в цепи определенную силу тока и измерьте ее амперметром  $I_1$  =  $\overline{A}$ .

- 3. Подключите вольтметр к точкам 1 и 2 и измерьте напряжение между этими точками  $U_{12}$  =  $B$ .
- 4. Рассчитайте сопротивление  $R_l = \frac{U_{12}}{I}$  $OM.$
- 5. Подключите вольтметр к точкам 2 и 3 и измерьте напряжение между этими точками  $U_{23}$ =  $B_{\cdot}$
- 6. Рассчитайте сопротивление  $R_{23} = \frac{U_{23}}{I}$ Ом.
- 7. Подключите вольтметр к точкам 1 и 3 и измерьте напряжение между этими точками  $U_{13}$ =  $B_{\cdot}$
- 8. Рассчитайте сопротивление  $R_{13} = \frac{U_{13}}{I}$  $OM$
- 9. Проверьте справедливость формул:

 $U_{13} = U_1 + U_{23} =$  + =<br>  $R_{13} = R_1 + R_{23} =$  + =  $B_{\cdot}$  $OM$ 

 $B$ bl $\epsilon$ od :

#### КОНТРОЛЬНЫЕ ВОПРОСЫ:

- 1. Что произойдет с накалом нити лампы, если ошибочно включить вольтметр вместо амперметра при измерении силы тока в лампе?
- 2. Что произойдет с величиной тока в цепи, если ошибочно включить амперметр вместо вольтметра при измерении напряжения на горящей лампе?
- 3. Елочная гирлянда спаяна из лампочек для карманного фонаря. При включении этой гирлянды в сеть на каждую лампочку приходится по 3 В. Почему опасно. выкрутив одну из лампочек, сунуть вместо нее палец?
- 4. Нарисуйте схему такого соединения, при котором одновременно с выключением лампы в одной комнате загорается лампа в другой комнате?

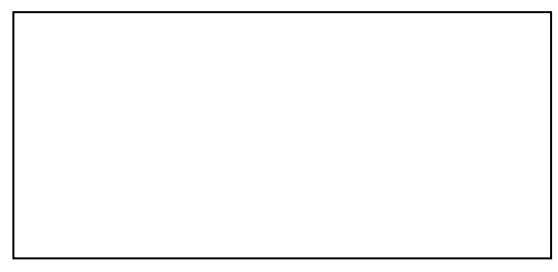

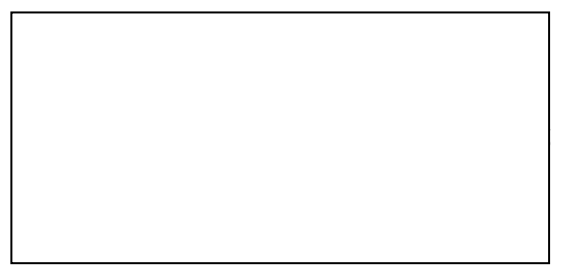

- 5. Три сопротивления соединены последовательно. Нарисуйте схему. Как, не разъединяя цепь, с помощью дополнительных проводов соединить эти сопротивления параллельно?
- 6. Начертите схему такого соединения, при котором две лампочки и переключатель соединены так, что можно зажигать ту или другую лампочку, или обе вместе, или обе выключить

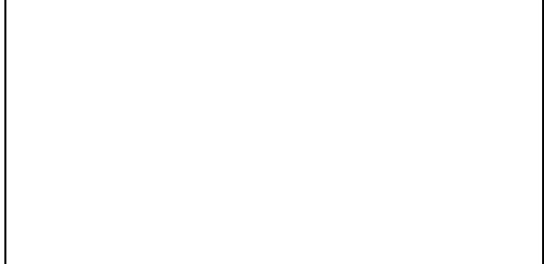

- 7. В осветительную сеть с напряжением 220 В надо включить 4 одинаковых лампы, дающих полный накал при напряжении 110 В. Как следует соединить лампы, чтобы они не перегорели при включении их в эту сеть?
- 8. На участке электрической цепи включили поочередно два исправленных амперметра, причем первый показал меньшую величину тока, чем второй.
- 9. Для человека смертелен ток силой в 0,1А. Ток в осветительной сети в комнатной проводке 0,5А. Почему он не убивает человека?

## Лабораторная работа 3

#### ИЗМЕРЕНИЕ МОЩНОСТИ И РАБОТЫ ЭЛЕКТРИЧЕСКОГО ТОКА

#### **Уровень «А,В»**

ЦЕЛЬ РАБОТЫ: определить мощность и работу тока в лампе, используя амперметр, вольтметр и часы.

ОБОРУДОВАНИЕ: источник тока на 4,5В, низковольтная лампочка, амперметр, вольтметр, соединительные провода, ключ, часы.

#### ПОРЯДОК ВЫПОЛНЕНИЯ РАБОТ:

1. Соберите электрическую цепь, изображенную на рисунке, и начертите ее cxemy.

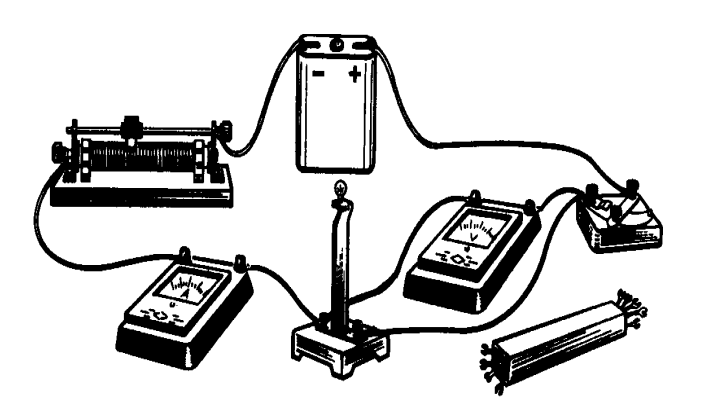

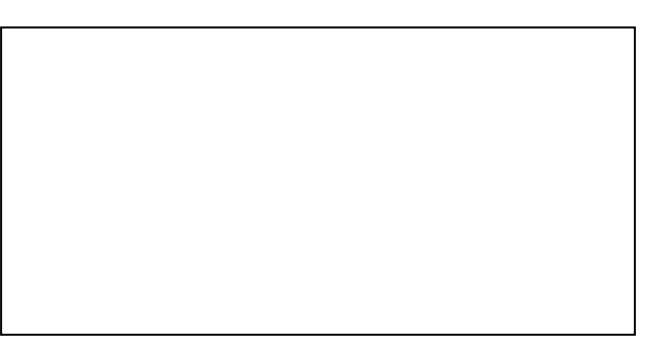

- 2. Измерьте напряжение  $U$  на лампочке и силу тока  $I$  в цепи.
- 3. Заметьте время t в течение, которого была включена лампочка.
- 4. Опыт повторите три раза.
- 5. Рассчитайте мощность тока  $P$  в лампе по формуле

 $P_{npl} = I_l U_l =$  $Bm$ ,  $P_{nn2} = I_2U_2 =$  $Bm$ .  $P_{\text{n}p3} = I_3 U_3 =$  $Bm$ .  $\hspace*{0.4em} = \hspace*{0.4em}$ 

6. Рассчитайте среднее значение мощности тока в лампе по формуле

$$
P_{np\,cp.} = (P_{np1} + P_{np2} + P_{np3}) / 3 = \qquad \qquad = \qquad Bm.
$$

7. Рассчитайте работу тока в лампочке по формуле

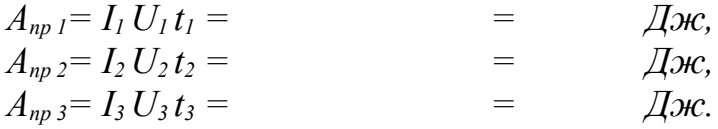

8. Рассчитайте среднее значение мощности тока в лампе по формуле

$$
A_{np\,cp.} = (A_{np1} + A_{np2} + A_{np3}) / 3 = \qquad \qquad \qquad = \qquad \text{2.4}
$$

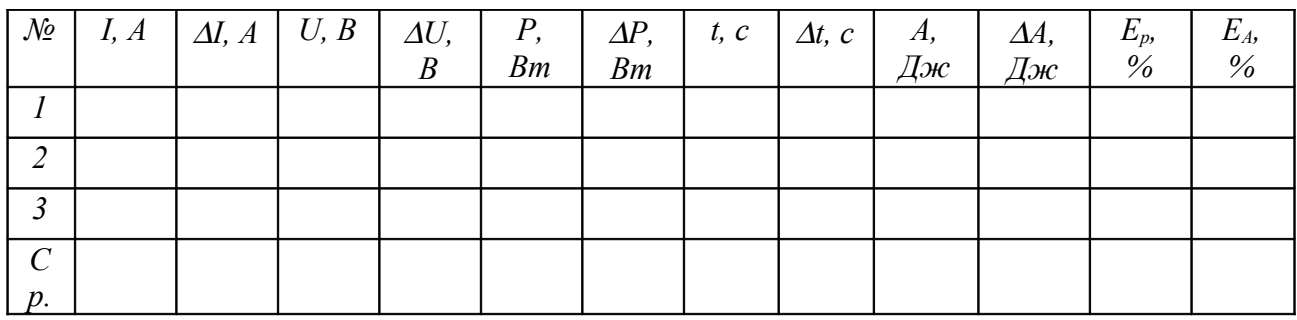

9. Результаты измерений и вычислений занесите в таблицу.

10. Рассчитайте абсолютные и относительные погрешности.

 $A, \qquad \Delta_o I = A.$  $\Delta I = \Delta_u I + \Delta_u I, \qquad \Delta_u I =$  $\Delta I =$  +  $=$   $A$ .  $\Delta U = \Delta_u U + \Delta U,$   $\Delta_u U = B,$   $\Delta_u U = B,$  $\Delta U = + = B$ .  $\Delta t = \Delta_u t + \Delta t$ ,  $\Delta_u t = I c$  *sa 30 munym*,  $\Delta_u t = c$ .  $\Delta t = c$ .  $E_p = (\Delta U/U_{cp} + \Delta I/I_{cp}) \cdot 100\% =$  ( + ) $\cdot 100\% =$  %.<br>  $E_A = (\Delta U/U_{cp} + \Delta I/I_{cp} + \Delta t/t_{cp}) \cdot 100\% =$  ( + + ) $\cdot 100\% =$  %.  $=$  Bm.  $\Delta P = E'_{n} P_{nn \; cn} =$  $\Delta A = E'_{A} \cdot A_{np\,cp} =$ <br>  $P = (P_{np\,cp} \pm \Delta A) Bm,$ <br>  $A = (A_{np\,cp} \pm \Delta A) Bm,$ <br>  $P = (P_{np\,cp} \pm \Delta A) Bm,$ <br>  $E_{A} = (E_{A} = 0.064)$ <br>  $E_{A} = 0.064$ <br>  $E_{B} = 0.064$ <br>  $E_{C} = 0.064$ <br>  $E_{D} = 0.064$ <br>  $E_{D} = 0.064$ <br>  $E_{D} = 0.064$ <br>  $E_{D} = 0.064$ <br>  $E$  $P = (\begin{array}{ccc} 1 & 1 \\ \pm & \pm \end{array})$  Bm,<br>  $A = (\begin{array}{ccc} 1 & 1 \\ \pm & \pm \end{array})$  H $H$ 

11. Проанализировав результат, слелайте вывод.

 $B$ ывод:

Уровень «С»

ЦЕЛЬ РАБОТЫ: определить мощность электрического тока и количество теплоты, выделяемое в проволочной спирали используя амперметр, вольтметр и часы с секундомером, термометр.

ОБОРУДОВАНИЕ: источник тока на 4.5В, проволочная спираль(нагреватель), амперметр, вольтметр, соединительные провода, ключ, часы, калориметр, вода, мензурка.

#### ПОРЯДОК ВЫПОЛНЕНИЯ РАБОТ:

1. Налейте в мензурку  $100c\mu^3$  воды и вылейте ее в калориметр.

 $V = 100 \text{ cm}^3$  $M^3$ 

- 2. Измерьте начальную температуру воды в калориметре с помощью термометра  $T=$  ${}^0C =$  $K_{\cdot}$
- 3. Опустите проволочную спираль в воду, предварительно соединив ее с источником тока, ключом, амперметром и вольтметром.
- 4. Нарисуйте схему собранной установки.

мкните ключ и одновременно включите секундомер.

6. Запишите показания амперметра, вольтметра и секундомера в таблицу.

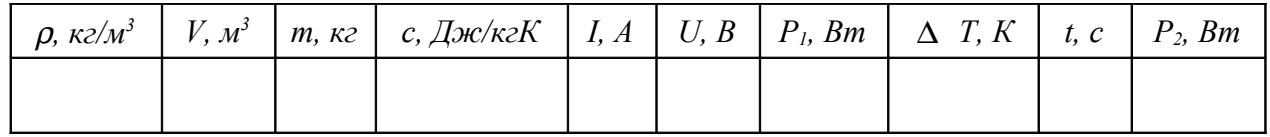

- 7. Следите за показанием термометра. Когда температура в калориметре повысится на 10К, остановите секундомер и определите время *t* нагревания воды.
- 8. Расчитайте массу воды в калориметре *m*, через плотность  $\rho = 1000 \kappa z/m^3$ , по формуле  $m = \rho$   $V =$ K2.
- 9. Рассчитайте мощность  $P_i = IU =$  $\qquad \qquad = \qquad$  $Bm$ .
- 10. Зная, что удельная теплоемкость воды  $c=4200$  Дж/кгК, рассчитайте мощность по формуле  $P_2 = \frac{A}{t} = \frac{Q}{t} = \frac{cm\Delta T}{t} =$  $\frac{1}{2} \int_{0}^{2\pi} \frac{1}{2} \left( \frac{1}{2} \right) \left( \frac{1}{2} \right) \$  $Bm$ .
- 11. Сравните полученные результаты мощностей  $P_1$  и  $P_2$ . Проанализировав результат, сделайте вывод. Какое значение мощности считается более точным?

 $B$ *bl* $\theta$ *o* $\theta$ *:* 

5.

#### КОНТРОЛЬНЫЕ ВОПРОСЫ

1. Остается ли постоянной мощность, потребляемая лампочкой, при различных накалах?

3

a

2. За счет какой энергии совершается работа при прохождении в цепи электрического тока? \_\_\_\_\_\_\_\_\_\_\_\_\_\_\_\_\_\_\_\_\_\_\_\_\_\_\_\_\_\_\_\_\_\_\_\_\_\_\_\_\_\_\_\_\_\_\_\_\_\_\_\_\_\_

 $\_$  , and the contribution of  $\mathcal{L}_\mathcal{A}$  , and the contribution of  $\mathcal{L}_\mathcal{A}$  , and the contribution of  $\mathcal{L}_\mathcal{A}$ 

3. На что расходуется мощность источника тока? \_\_\_\_\_\_\_\_\_\_\_\_\_\_\_\_\_\_\_\_\_\_\_\_\_\_\_\_\_\_\_\_\_\_

4. Является ли работа, совершенная источником тока во внутренней части цепи, величиной постоянной для данного источника? \_\_\_\_\_\_\_\_\_\_\_\_\_\_\_\_\_\_\_\_\_\_\_\_\_\_\_\_\_\_

 $\mathcal{L}_\text{max} = \mathcal{L}_\text{max} = \mathcal{$ 

 $\_$  , and the set of the set of the set of the set of the set of the set of the set of the set of the set of the set of the set of the set of the set of the set of the set of the set of the set of the set of the set of th  $\_$  , and the set of the set of the set of the set of the set of the set of the set of the set of the set of the set of the set of the set of the set of the set of the set of the set of the set of the set of the set of th

5. Из-за испарения металла с поверхности нити накала лампы, нить со временем становится тоньше. Как это отражается на потребляемой мощности?

 $\_$  , and the contribution of the contribution of  $\mathcal{L}_\mathcal{A}$  , and the contribution of  $\mathcal{L}_\mathcal{A}$ 

6. Две лампы рассчитаны на напряжение 127 В каждая. Мощность одной лампы – 50 Вт, а другой –100 Вт. У какой лампы больше сопротивление?

 $\_$  , and the contribution of the contribution of  $\mathcal{L}_\mathcal{A}$  , and the contribution of  $\mathcal{L}_\mathcal{A}$ 

7. Как зависит мощность, выделяемая в проводнике с током от типа их соединения?

 $\mathcal{L} = \{ \mathcal{L} \mathcal{L} \$ 

\_\_\_\_\_*\_\_\_\_\_\_\_\_\_\_\_\_\_\_\_\_\_\_\_\_\_\_\_\_\_\_\_\_\_\_\_\_\_\_\_\_\_\_\_\_\_\_\_\_\_\_\_\_\_\_\_\_\_\_\_*

 $\mathcal{L}_\mathcal{L}$  , and the contribution of the contribution of the contribution of the contribution of the contribution of the contribution of the contribution of the contribution of the contribution of the contribution of

8. Почему уменьшение потерь мощности в линии электропередач достигается за счет повышения напряжения в передающей станции?

 $\mathcal{L} = \{ \mathcal{L} \mathcal{L} \$ 

 $\mathcal{L} = \{ \mathcal{L} \mathcal{L} \$ 

9. Постройте график зависимости *P =f (R)* 

*<i>P*, *Bm* ▲

*\_*

*\_*

 *R, Ом*

**ОЦЕНКА**: \_\_\_**\_\_\_\_\_\_\_\_\_\_\_\_\_\_\_\_\_\_\_\_\_\_**

## *Лабораторная работа 4*

#### **ИЗУЧЕНИЕ ЭЛЕКТРОМАГНИТНОЙ ИНДУКЦИИ И ПРОВЕРКА ПРАВИЛА ЛЕНЦА**

*Уровень «А, В»*

**ЦЕЛЬ РАБОТЫ:** познакомить учащихся с явлением электромагнитной индукции, с различными способами получения индукционного тока.

**ОБОРУДОВАНИЕ:** миллиамперметр, дугообразный магнит, катушка – моток провода.

#### **ПОРЯДОК ВЫПОЛНЕНИЯ РАБОТЫ:**

1. Подключите катушку *– моток провода* к зажимам миллиамперметра, как показано на рисунке 1 и выполните действия указанные в таблице.

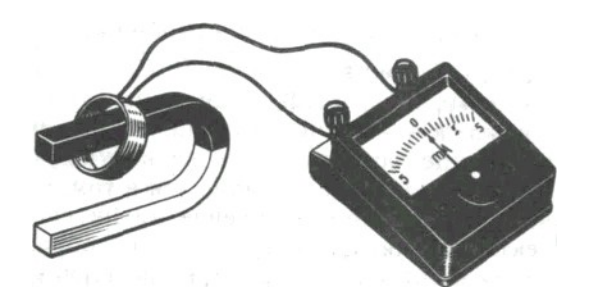

*Рис. 1*

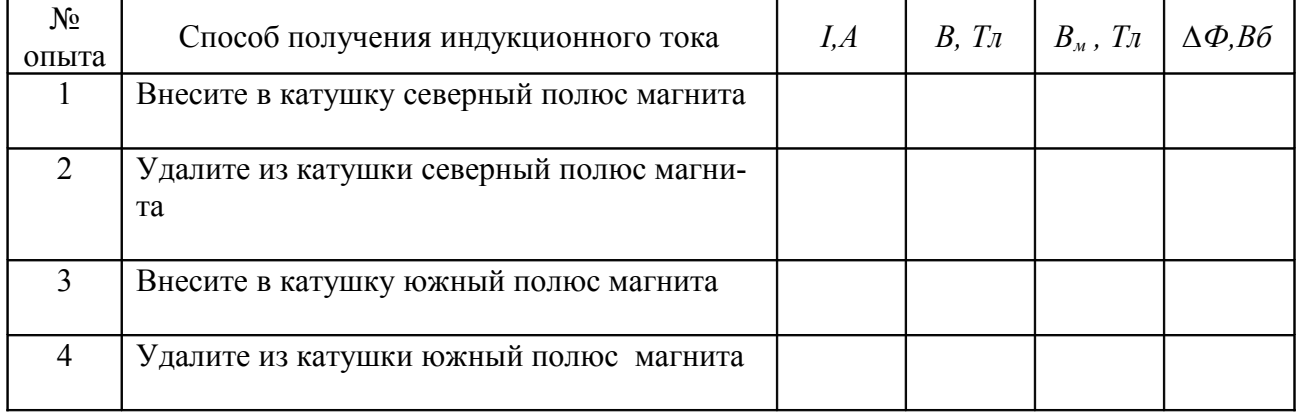

**Внимание!** *При выполнении опытов вносите магнит с одной и той же стороны катушки, положение которой не меняйте.*

2. Для каждого способа получения индукционного тока определите:

- 1) направление индукционного тока *I* в катушке,
- 2) направление вектора магнитной индукции поля индукционного тока *В* в катушке,
- 3) направление вектора магнитной индукции поля магнита *Вм* в катушке,
- 4) изменение магнитного потока магнита *∆Ф* через катушку.
- **Внимание!** *Направление индукционного тока в катушке определяйте по направлению отклонения стрелки миллиамперметра и по направлению намотки витков катушки, направление вектора магнитной индукции поля индукционного тока в катушке – по правилу винта, направление вектора магнитной индукции поля магнита в катушке – по расположению полюсов магнита, изменение магнитного потока через катушку – по направлению движения магнита .*

3. Результаты опытов занесите в соответствующие столбцы таблицы в виде условных обозначений:

- направление индукционного тока *I* в катушке изобразите в виде дуговых стрелок « », « ».
- направление вектора магнитной индукции *В* и *Вм* в виде горизонтальных стрелок « → », « ← ».
- изменение магнитного потока *∆Ф* в виде знака « + », если поток возрастает и в виде знака « – » , если магнитный поток убывает.
- 4. При приближении магнита к катушке –

а вектор магнитной индукции поля, образованного индукционным током в катушке, направлен \_ \_\_\_\_\_\_\_\_\_\_\_\_\_\_\_\_\_\_\_\_\_\_\_\_\_\_\_\_\_\_\_\_\_\_\_\_\_\_\_\_\_\_\_\_, т.е.

магнитное поле индукционного тока как бы

\_\_\_\_\_\_\_\_\_\_\_\_\_\_\_\_\_\_\_\_\_\_\_\_\_\_\_\_\_\_\_\_\_\_\_\_ магнитного потока, вызывающего

этот ток.

5. При удалении магнита из катушки происходит

а вектор магнитной индукции поля индукционного тока и поля постоянного магнита имеют \_\_\_\_\_\_\_\_\_\_\_\_\_\_\_\_\_\_\_\_\_\_\_\_\_\_\_\_\_\_\_\_\_\_\_\_\_\_, т.е. магнитное

 $\mathcal{L}_\text{max}$  , and the contribution of the contribution of the contribution of the contribution of the contribution of the contribution of the contribution of the contribution of the contribution of the contribution of t

поле индукционного тока как бы

магнитного потока через катушку.

6. При увеличении скорости движения магнитов \_\_\_\_\_\_\_\_\_\_\_\_\_\_\_\_\_\_\_\_\_\_\_\_\_\_

7. На основе результатов эксперимента можно сделать *вывод*: \_\_\_\_\_\_\_\_\_\_\_\_\_\_

 $\mathcal{L}_\text{max}$  , and the contract of the contract of the contract of the contract of the contract of the contract of the contract of the contract of the contract of the contract of the contract of the contract of the contr

*Уровень «С»*

ЦЕЛЬ РАБОТЫ: познакомить учащихся с явлением электромагнитной индукции, с различными способами получения индукционного тока и экспериментальным выводом правила Ленца.

ОБОРУДОВАНИЕ: миллиамперметр, дугообразный и полосовой магниты, катушка - моток провода

#### ПОРЯДОК ВЫПОЛНЕНИЯ РАБОТЫ:

- Катушку-моток  $1.$  $\overline{2}$  $(CM)$ рис. 2) подключите зажимам  $\mathbf{K}$ миллиамперметра 3.
- $2<sup>1</sup>$ Северный полюс дугообразного магнита 1 внесите в катушку вдоль ее оси. В последующих опытах полюса магнита перемещайте с одной и той же стороны катушки, положение которой не изменяйте.

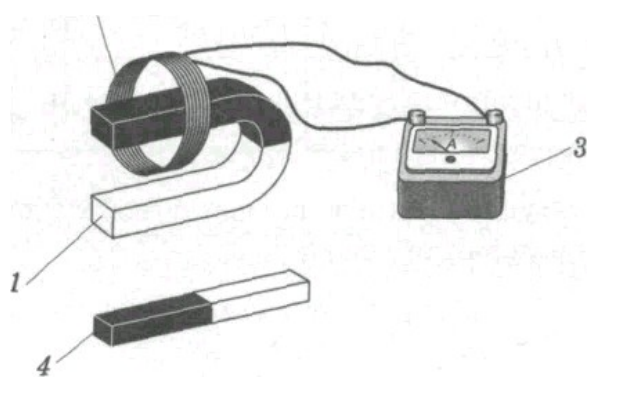

Puc.  $2$ 

3. Проверьте соответствие результатов опыта с таблицей 1 и рисунками 3.

Таблица 1

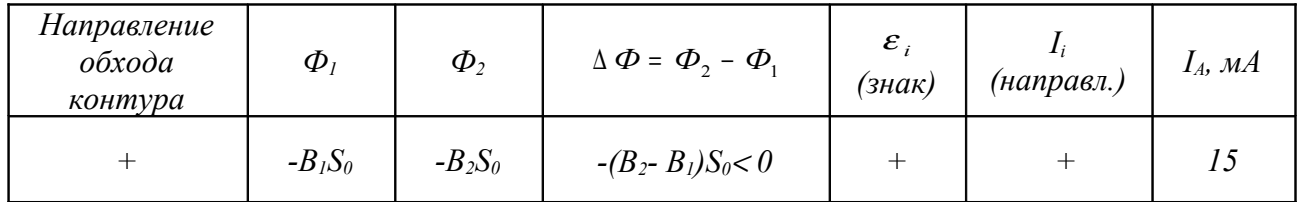

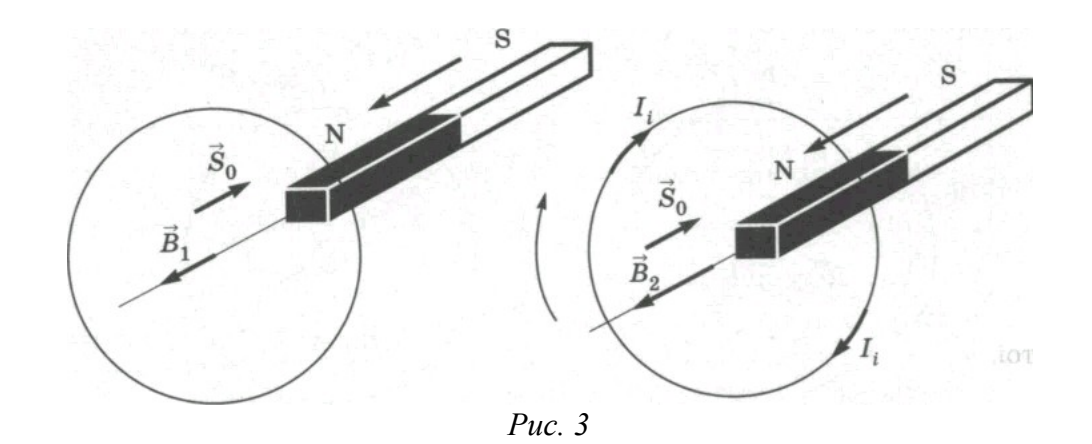

4. Удалите из катушки северный полюс дугообразного магнита. Результаты опыта представьте в таблице 2.

Таблица 2

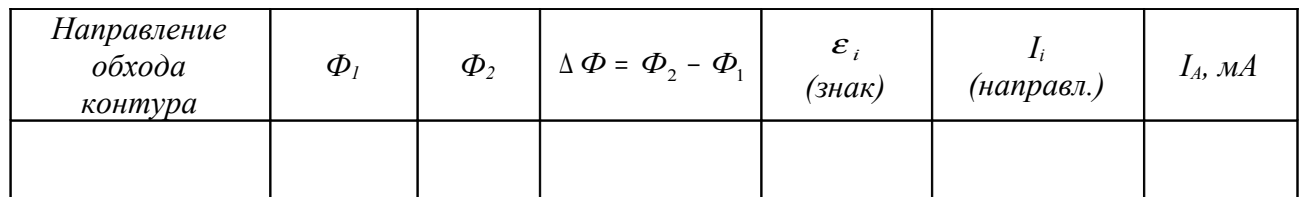

5. Внесите в катушку южный полюс дугообразного магнита. Результаты опыта представьте в таблице 3.

Таблица 3

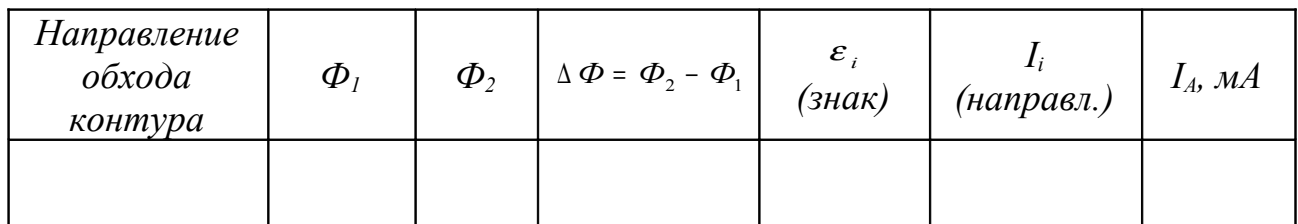

6. Удалите из катушки южный полюс дугообразного магнита. Результаты опыта представьте в таблице 4.

Таблица 4

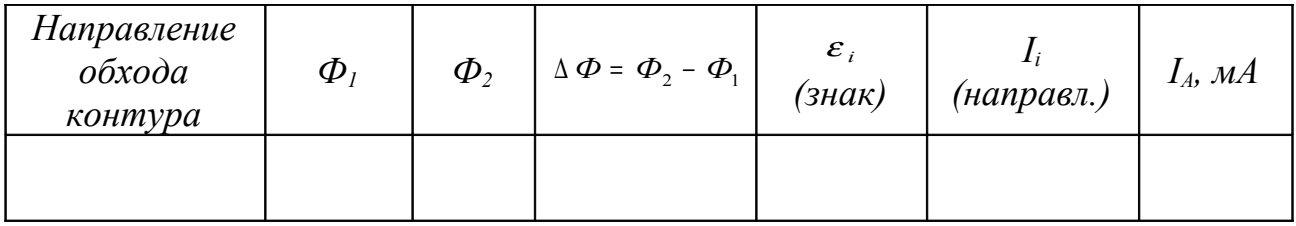

- 7. Качественно проверить зависимость ЭДС индукции от модуля вектора магнитной индукции и скорости движения проводника.
- 8. Внесите в катушку вдоль ее оси два магнита полосовой и дугообразный (см. рис. 2).

9. Повторите предыдущий опыт, вдвигая магниты в катушку с большей скоростью. Запишите величину и знак индукционного тока.

 $B$ ывод:

#### КОНТРОЛЬНЫЕ ВОПРОСЫ:

1. Сформулируйте правило Ленца

2. Какое явление называют электромагнитной индукцией

3. При каких условиях в замкнутом контуре возникает индукционный ток?

4. Определите направление индукционного тока в катушке при введении внутрь ее второй катушки, направление тока в которой указано на рисунке

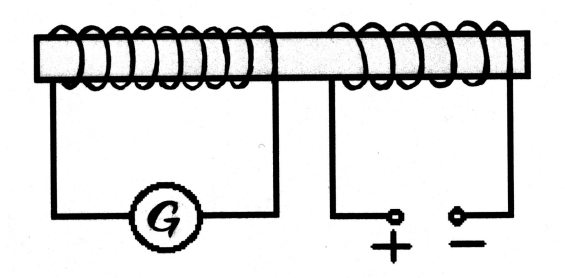

5. В катушку, замкнутую на гальванометр, вдвигают магнит один раз быстро, другой раз медленно. Одинаковый ли заряд переносится при этом по катушке?

6. Сквозь отверстие катушки падает постоянный полосовой магнит. С одинаковым ли ускорением он движется при замкнутой и разомкнутой обмотках ка-

7. Сквозь отверстие катушки падает прямой магнит. С одинаковым ли ускорением он будет двигаться при замкнутой и разомкнутой обмотках катушки? Сопротивлением воздуха пренебречь.

8. Приведите примеры использования электромагнитной индукции в современной технике.

9. Как производится запись и воспроизведение звуковой информации с помо-

ОЦЕНКА:

#### Лабораторная работа 5

#### НАБЛЮДЕНИЕ ИНТЕРФЕРЕНЦИИ И ДИФРАКЦИИ

ЦЕЛЬ РАБОТЫ: изучить характерные особенности интерференции и дифракции света.

Уровень «А»

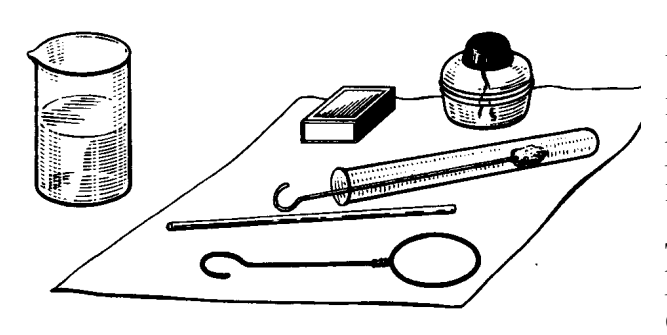

ОБОРУДОВАНИЕ: низкий химический стакан с мыльным раствором, проволочное кольцо диаметром 30 мм с ручкой, комочек ваты на проволочке в пробирке смоченный раствором хлорида натрия, трубка стеклянная диаметром 3-4 мм, длиной 100 мм спички, спиртовка.

#### ПОРЯДОК ВЫПОЛНЕНИЯ РАБОТЫ:

1. В затемненном классе зажгите спиртовку и в ее пламя внесите комочек ваты на проволоке, смоченный раствором хлорида натрия. При этом пламя окрашивается в желтый нвет.

2. Опустите в мыльный раствор проволочное кольцо и получите мыльную пленку.

Замечание: Устойчивую мыльную пленку можно получить из разбавленного водой шампуня с добавлением нескольких капель глицерина.

3. Расположите мыльную пленку вертикально и рассмотрите ее на темном фоне при освещении желтым светом.

4. Зарисуйте интерференционную картину, полученную на пленке при освещении желтым светом спиртовки

5. Пронаблюдайте образование темных и желтых горизонтальных полос и изменение их ширины по мере уменьшения толщины пленки, как показано на рисунке 1.

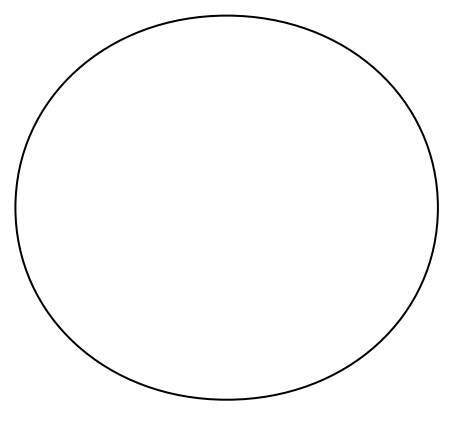

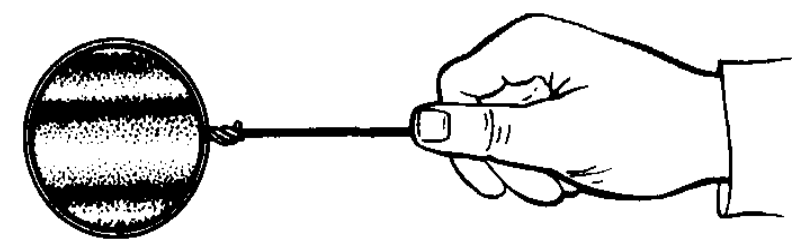

Рис. 1. Интерференция света на мыльной пленке

6. Поверните кольцо с пленкой на некоторый угол по вертикали и через несколько секунд вы увидите горизонтально расположенные полосы.

#### По проведенным наблюдениям сделайте вывод:

1) Появление темных и светлых полос объясняется

2) Разность хода волн равна

3) При вертикальном расположении пленка имеет клинообразную форму, поэтому разность хода световых волн булет меньше, чем в

4) Светлые полосы наблюдаются в тех местах пленки, где разность хода

5) Темные полосы наблюдаются в тех местах пленки, где разность хода

6) Горизонтальное расположение полос объясняется

7. Осветите мыльную пленку белым светом из окна или лампы и обратите внимание на то, что произошло окрашивание полос в спектральные цвета: вверху - в синий, а внизу - в красный цвет.

Сделайте вывод, что зависимость расположения полос зависит от

8. Обратите внимание, что полосы не остаются на месте, а расширяясь сохраняют свою форму и перемещаются вниз.

Сделайте вывод, что изменение ширины полос происходит

в зависимости от

#### Уровень «В»

ОБОРУДОВАНИЕ: лампа с прямой нитью накала, карма размером  $40x60$  мм с вырезом прямоугольной формы размером  $10x30$  мм, в которой натянута проволочка диаметром 0,1-0,3 мм, капроновая ткань черного цвета размером  $40x60$  мм.

#### ПОРЯДОК ВЫПОЛНЕНИЯ РАБОТЫ:

1. Пронаблюдайте дифракцию света на тонкой нити. Рамку с нитью расположите так, чтобы нить накала была параллельна горящей лампе, как показано на рисунке 2.

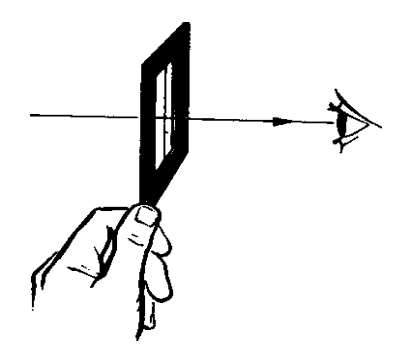

*Рис. 2.* Дифракция света на тонкой нити

2. Передвигайте рамку с нитью из стороны в сторону до тех пор, пока тень от нити не попадет в поле зрения глаза.

3. Удаляйте или приближайте рамку с нитью относительно глаз до получения четкой дифракционной картины, когда темные и светлые полосы располагаются по сторонам нити, а в середине образуется светлая полоса в области геометрической тени.

*Замечание: чтобы понять дифракцию и не обращать внимание на окраску светлых полос между рамкой с нитью и лампой поместите светофильтр, чтобы в глаз попадал монохроматический свет.*

4. Пронаблюдайте дифракцию света (см. рис. 3) через капроновую ткань черного (коричневого) цвета.

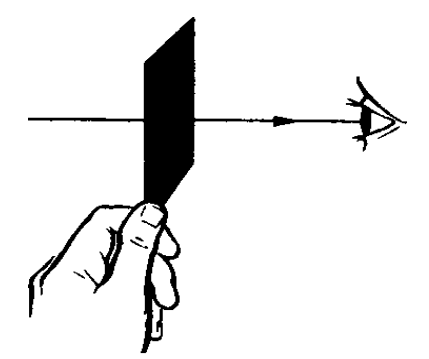

*Рис. 3*. Дифракция света через капроновую ткань

5. Поворачивая ткань вокруг оси, совпадающей с лучом зрения, добейтесь четкой дифракционной картины в виде двух скрещенных под прямым углом дифракционных полос (дифракционный крест).

6. Обратите внимание на дифракционный максимум белого цвета, а в каждой полосе – по несколько спектров.

#### *Замечание: Крест получается потому, что нити ткани представляют собой как бы две сложенные вместе дифракционные решетки со взаимно перпендикулярными щелями..*

#### По проведенным наблюдениям сделайте выводы:

1) Центральный максимум получается «белого» цвета, так как

2) Появление спектральных цветов объясняется тем, что

- 3) Дифракционные максимумы света для разных волн получаются в различных места так как
- 4) Запишите формулу для получения максимума дифракции

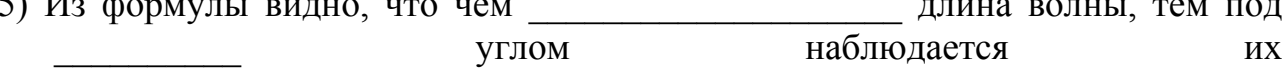

**Уровень «С»** 

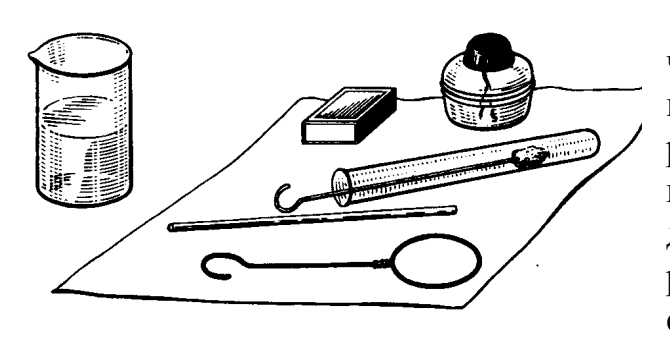

ОБОРУДОВАНИЕ: низкий химический стакан с мыльным раствором, проволочное кольцо диаметром 30 мм с ручкой, комочек ваты на проволочке в пробирке смоченный раствором хлорида натрия, трубка стеклянная диаметром 3-4 мм, длиной 100 мм, спички, спиртовка.

#### ПОРЯДОК ВЫПОЛНЕНИЯ РАБОТЫ:

- 1. На поверхность мыльного раствора с помощью стеклянной трубки выдуйте мыльный пузырь и при белом свете наблюдайте, что в его верхней части образуются интерференционные кольца, окрашенные в спектральные цвета.
- 2. Обратите внимание, что верхний край каждого светлого кольца имеет синий цвет, а нижний - красный.
- 3. Обратите внимание, что по мере уменьшения толщины пленки кольца расширяясь, медленно перемещаются вниз.
- Сделайте вывод, что интерференционная картина имеет кольцеобразную форму благодаря

При этом толщина линий (колец)

4. Зарисуйте две дифракционные картины, наблюдаемые при рассмотрении нити горящей лампы через щель штангенциркуля (при ширине щели  $0.05$  и  $0.8$  мм).

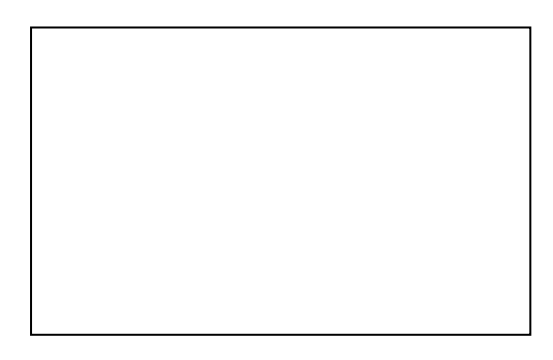

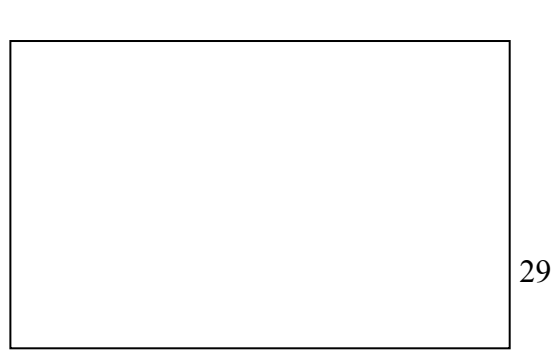

 $a = 0.8$ MM  $a = 0.05$ MM

5. Опишите изменение характера интерференционной картины при плавном повороте штангенциркуля вокруг вертикальной оси \_\_\_\_\_\_\_\_\_\_\_\_\_\_\_\_\_\_\_\_\_\_\_\_\_\_\_\_\_\_\_\_\_\_

#### КОНТРОЛЬНЫЕ ВОПРОСЫ:

Чем объясняется расцветка крыльев стрекоз, жуков и прочих насекомых?

- 2. Начертите интерференционную картину (кольца Ньютона) и запишите формулу зависимости радиуса кольца от длины волны света.
- 3. На поверхности грампластинки, рассматриваемой под небольшим углом, видны цветные полосы. Как объяснить это явление?
- 4. Каким образом выполняется закон сохранения энергии при интерференции света, если на ранее освещенных местах наблюдались темные полосы?
- 5. При изготовлении искусственных перламутровых пуговиц на их поверхность наносятся мельчайшие штрихи. Почему после такой обработки поверхности пуговицы имеют радужную окраску?
- 6. Если человек видит радужные кольца в чистом воздухе вокруг источника света, то доктора считают это признаком помутнения прозрачных сред глаза (начало катаракты). Почему?

## 7. Каково отличие интерференционных картин, полученных в отраженном и проходящем свете?

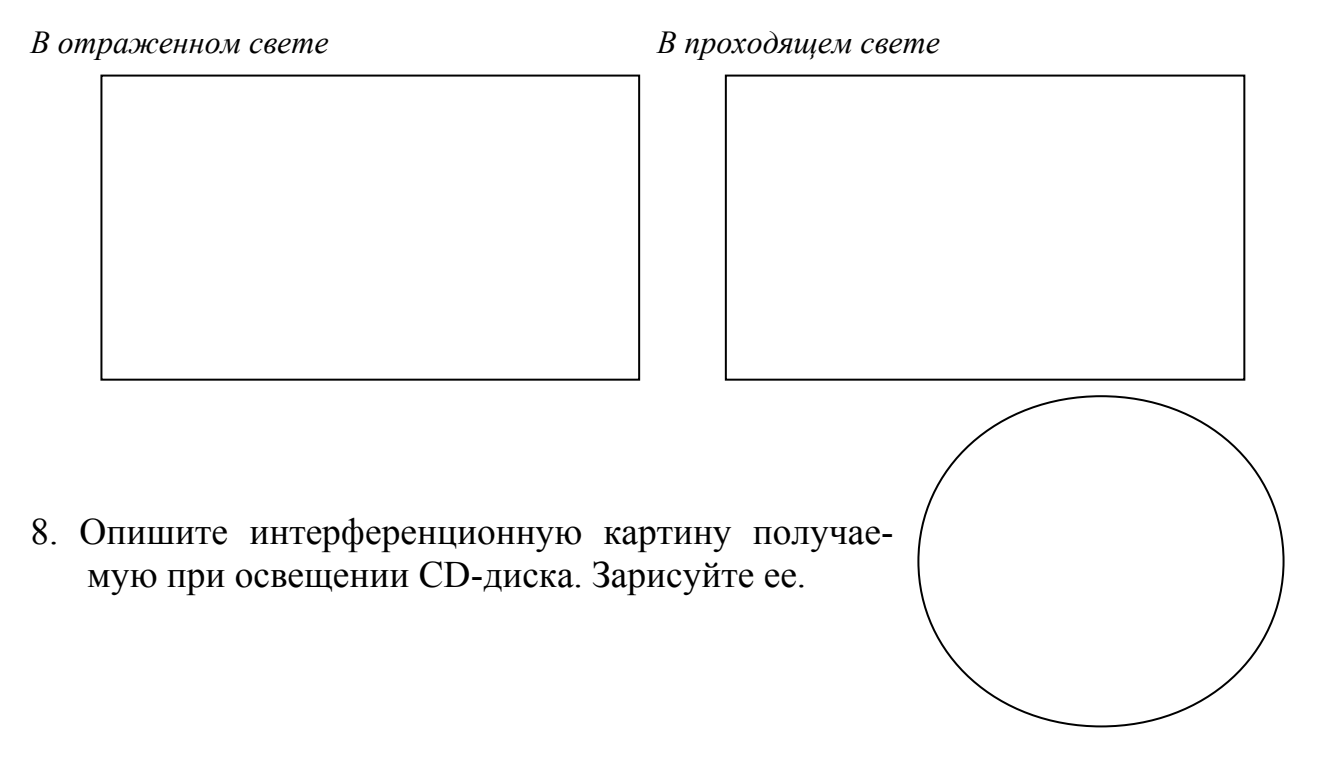

9. На черную классную доску наклеили горизонтальную белую полоску бумаги. Как окрасится верхний и нижний края полоски, если на нее смотреть сквозь призму, обращенную преломляющим ребром вверх?

ОЦЕНКА:

#### **ИЗМЕРЕНИЕ ПОКАЗАТЕЛЯ ПРЕЛОМЛЕНИЯ СТЕКЛА**

**ЦЕЛЬ РАБОТЫ:** определить показатель преломления стеклянной пластины и ознакомиться с одним из методов измерения скорости света в веществе.

**ОБОРУДОВАНИЕ:** источник электропитания, лампа, ключ, экран с щелью, прозрачная пластина со скошенными гранями, пластиковой коврик планшет.

## **ПОРЯДОК ПРОВЕДЕНИЯ РАБОТЫ:**

#### *Уровень «А»*

- 1. Положите на лист бумаги с подложенным под него картоном трапециевидную пластинку и обведите ее контуры.
- 2. Наколите с одной стороны стекла две булавки так, чтобы прямая, проходящая через них, не была перпендикулярна грани пластинки.
- 3. Наколите с другой стороны пластинки еще две булавки так, чтобы, глядя вдоль них сквозь стекло, видеть все булавки расположенными на одной прямой.
- 4. Снимите стекло и булавки, отметьте места наколов точками *1, 2, 3, 4* и проведите через них линии до пересечения с границами стекла (рис. 1).

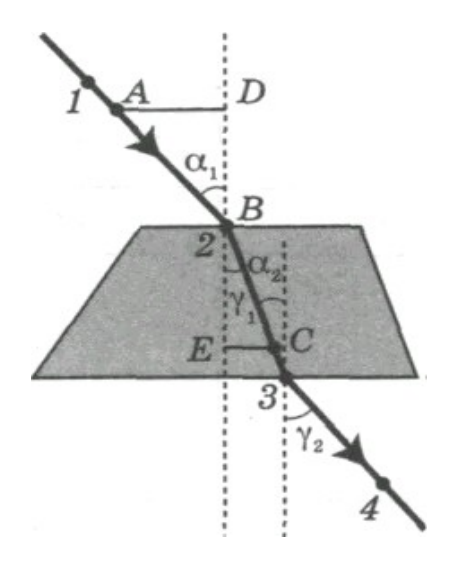

*Рис. 1.*

- 5.Соединив точки *2* и *3*, получим направление луча света.
- 6.Проведите через точки *2* и *3* перпендикуляры к преломляющим поверхностям.
- 7.Измерьте с помощью транспортира угол падения α1 и угол преломления *γ<sup>1</sup>* и определите синусы измеренных углов.
- 8. Вычислите показатель преломления *n* стекла, используя формулу  $n =$  $sin \alpha$  /  $sin \gamma$  =
- 9. Повторите измерения для угла падения  $\alpha_2$  и угла преломления  $\gamma_2$
- 10. Вычислите показатель преломления стекла по формуле  $n = \sin \alpha_2 / \sin \gamma_2 =$
- 11. Запишите результаты измерений и вычислений в таблицу.
- 12. Вычислите среднее значение показателя преломления стекла.

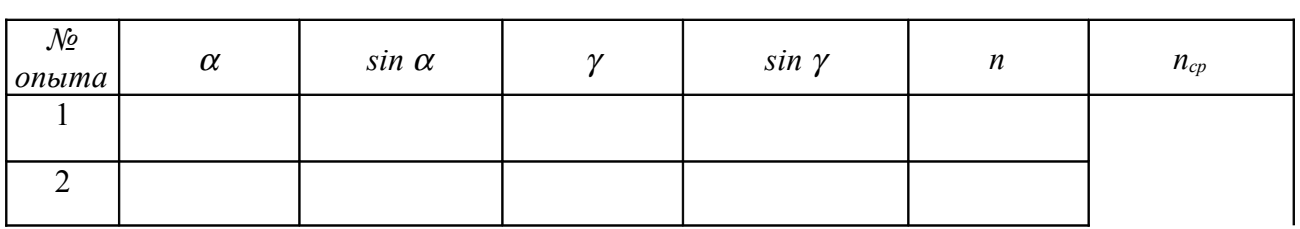

 $n_{cp} = \frac{n_1 + n_2}{2} =$ 

 $B$ **b** $B$ o $\partial$ :

#### Уровень «В»

- 1. Выполните задания 1-6 из уровня А.
- 2. Отложите из точки  $B$  (см. рис. 1) отрезки  $AB = BC$  и постройте прямоугольные треугольники  $\Delta$  ADB и  $\Delta$  BEC.

Tak kak sin α =  $\frac{AD}{AB}$ , a sin γ =  $\frac{EC}{CB}$  и AB = CB, то показатель преломления можно найти по формуле  $n = \sin \alpha_l / \sin \gamma_l = AD/CE$ .

3. Измерьте AD и CE и запишите их значения в таблицу.

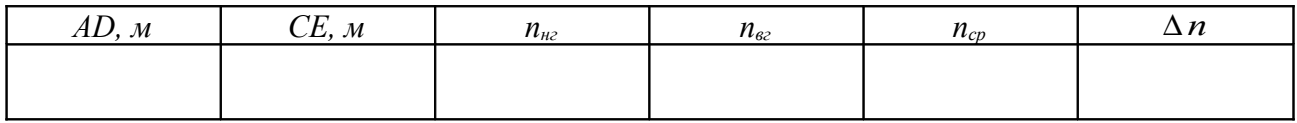

4. Вычислите верхнюю границу (ВГ) показателя преломления  $n_{\alpha}$  и его нижнюю границу ( $\text{H}\Gamma$ )  $n_{\text{\tiny{H2}}}$ .

 $\Delta l = l, 5MM =$ <br>  $n_{\text{max}} = \frac{AD + \Delta l}{CE - \Delta l} =$ <br>  $\Delta l = 1$  $n_{\textit{62}} = \frac{AD + \Delta l}{CE - \Delta l} =$ ,

где  $\Delta l$  – абсолютная погрешность измерения отрезков.

5. Вычислите среднее значение показателя преломления

$$
n_{cp} = \frac{n_{_{H2}} + n_{_{g2}}}{2} =
$$

6. Вычислите относительную погрешность измерения

 $\frac{1}{100\%} = \frac{9}{6}$  $En = (\Delta AD \, AD + \Delta CE \, / CE) \cdot 100\% = ($ 7. Вычислите абсолютную погрешность

 $\Delta n = n \cdot E_n' =$ 

- 8. Проанализировав полученный результат, сравните его с табличным значением показателя преломления стекла  $n = 1.5$ , сделайте вывод.
- 9. Запишите значение показателя преломления с учетом погрешности.  $n = n_{cn} \pm \Delta n$  - обший вид ответа  $n = \left( \quad \pm \quad \right)$  $\overline{\phantom{a}}$

 $Bb1600$ :

## **Уровень** «С»

- 1. Подготовьте в тетради таблицу для записи измерений и результатов вычислений
- 2. Выделите узкий луч из светового пучка от лампочки экраном с щелью и направьте его на одну из параллельных граней стеклянной призмы, которую положите на листе бумаги.
- 3. Карандашом выделите несколько точек падающего луча (особо точку входа луча в призму и точку выхода преломленного луча из призмы) и положение параллельных граней призмы.
- 4. По точкам постройте на листе бумаги падающий на призму луч, перпендикуляр к грани призмы в точке входа, а по точкам входа и выхода преломленный луч.
- 5. Нарисуйте ход лучей в призме.
- 6. Опыт повторите три раза при различных углах падения луча на призму (зарисуйте).

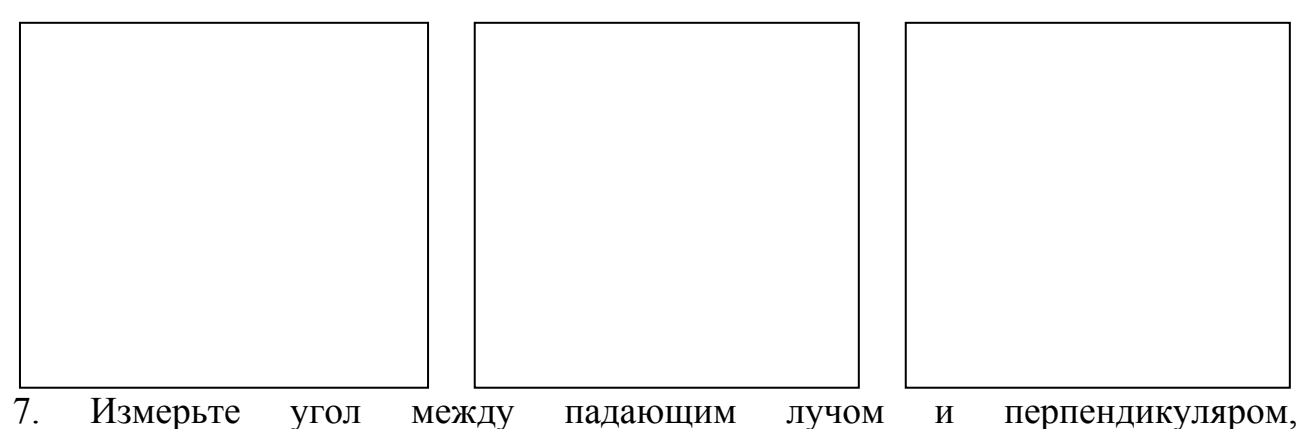

восстановленным в точке падения (угол падения (α) и угол между преломленным лучом и тем же перпендикуляром (угол преломления  $\beta$ ) с помощью транспортира и запишите их в таблицу.

8. Вычислите показатель преломления  $n_1$  на границе раздела воздух — стекло:  $n_l = \sin \alpha_l / \sin \beta_l =$ 

 $n_2 = \sin \alpha_2 / \sin \beta_2 =$ 

- $n_3 = \sin \alpha_3 / \sin \beta_3 =$
- 9. Результаты запишите в таблицу.

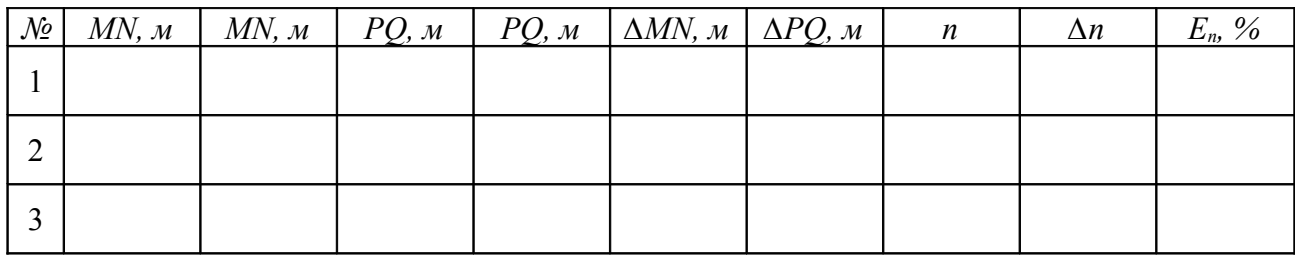

10. Вычислите среднее значение показателя преломления n<sub>cp</sub>:

$$
n_{cp} = \frac{n_1 + n_2 + n_3}{3} =
$$

11. Вычислите относительную погрешность  $\epsilon$ :

 $\Delta PO = \Delta MN = \Delta M N + \Delta_0 MN$ ,  $\Delta_u MN =$   $\Delta_u MN =$   $M$ ,  $\Delta_o MN =$ <br> $\Delta PO = \Delta MN =$   $+$   $=$  $\mathcal{M}\mathcal{M} = \mathcal{M},$  $\Delta PO = \Delta MN =$  $M$ .  $En = (\Delta MN/MN + \Delta PQ / PQ) \cdot 100\% = (-7 + 7) \cdot 100\% = 26.$ 

12. Вычислите абсолютную погрешность и данные запишите в таблицу.  $\Delta n = n \cdot E_{n}^{\prime} =$  $=$  $\mathbb{R}^2$ 

13. Сделайте вывод о численном значении показателя преломления с учетом погрешностей при измерении:

$$
n = (n_{cp} \pm \Delta n), \qquad \varepsilon = 9/6 - 0.6
$$
uциŭ sud omeema  

$$
n = (\pm 1)
$$

 $B$ **bl** $B$ *o* $d$ :

КОНТРОЛЬНЫЕ ВОПРОСЫ:

- 1. Каков физический смысл показателя преломления?\_\_\_\_\_\_\_\_\_\_\_\_\_\_\_\_\_\_\_\_\_\_\_\_\_\_\_\_\_\_\_
- 2. Запишите формулу для расчета показателя преломления?

3. Какую физическую величину называют абсолютным показателем преломления? \_\_\_\_\_\_\_\_\_\_\_\_\_\_\_\_\_\_\_\_\_\_\_\_\_\_\_\_\_\_\_\_\_\_\_\_\_\_\_\_\_\_\_\_\_\_\_\_\_\_\_\_\_\_\_\_\_\_\_\_\_\_

**\_\_\_\_\_\_\_\_\_\_\_\_\_\_\_\_\_\_\_\_\_\_\_\_\_\_\_\_\_\_\_\_\_\_\_\_\_\_\_\_\_\_\_\_\_\_\_\_\_\_\_\_\_\_\_\_\_\_\_\_\_\_\_\_\_\_\_\_\_**

4. Чем отличается относительный показатель преломления от абсолютного?  $\_$  , and the contribution of the contribution of  $\mathcal{L}_\mathcal{A}$  , and the contribution of  $\mathcal{L}_\mathcal{A}$ 

5. Почему формула для показателя преломления справедлива при малых углах падения? \_\_\_\_\_\_\_\_\_\_\_\_\_\_\_\_\_\_\_\_\_\_\_\_\_\_\_\_\_\_\_\_\_\_\_\_\_\_\_\_\_\_\_\_\_\_\_\_\_\_\_\_\_\_\_\_\_\_

 $\mathcal{L}_\text{max} = \mathcal{L}_\text{max} = \mathcal{$ 

 $\mathcal{L}_\text{max} = \frac{1}{2} \sum_{i=1}^n \mathcal{L}_\text{max}(\mathbf{z}_i - \mathbf{z}_i)$ 

 $\_$  , and the contribution of the contribution of  $\mathcal{L}_\mathcal{A}$  , and the contribution of  $\mathcal{L}_\mathcal{A}$ 

6. Что характеризует абсолютный показатель преломления?

7. Зачем для просветления оптики (гашения отраженного луча ) на поверхность оптического стекла наносят тонкую прозрачную пленку с показателем преломления большим или меньшим показателя преломления стекла?

8. Каким должен быть показатель преломления среды, на границе которой наблюдается полное отражение луча, идущего из пустоты?

 $\_$  , and the contribution of the contribution of  $\mathcal{L}_\mathcal{A}$  , and the contribution of  $\mathcal{L}_\mathcal{A}$ 

 $\_$  , and the contribution of the contribution of  $\mathcal{L}_\mathcal{A}$  , and the contribution of  $\mathcal{L}_\mathcal{A}$ 

9. Почему, сидя у костра мы видим предметы, расположенные по другую сторону костра, колеблющимися? \_\_\_\_\_\_\_\_\_\_\_\_\_\_\_\_\_\_\_\_\_\_\_\_\_\_\_\_\_\_\_\_\_\_\_\_\_\_\_

 $\_$  , and the contribution of the contribution of  $\mathcal{L}_\mathcal{A}$  , and the contribution of  $\mathcal{L}_\mathcal{A}$  $\_$  , and the contribution of the contribution of  $\mathcal{L}_\mathcal{A}$  , and the contribution of  $\mathcal{L}_\mathcal{A}$ 

 $\_$  , and the contribution of the contribution of  $\mathcal{L}_\mathcal{A}$  , and the contribution of  $\mathcal{L}_\mathcal{A}$ 

**ОЦЕНКА***: \_\_\_\_\_\_\_\_\_\_\_\_\_\_\_\_\_\_*

#### *Лабораторная работа 7*

#### **ОПРЕДЕЛЕНИЕ ДЛИНЫ СВЕТОВОЙ ВОЛНЫ ПРИ ПОМОЩИ ДИФРАКЦИОННОЙ РЕШЕТКИ**

**ЦЕЛЬ РАБОТЫ:** определить длину световой волны для красного света спектральной картины

**ОБОРУДОВАНИЕ:** дифракционная решетка с экраном, лампа накаливания.

#### **ПОРЯДОК ВЫПОЛНЕНИЯ РАБОТЫ:**

- 1. Соберите измерительную установку изображенную на рисунке 1.
- 2. Установите экран на максимально возможном расстоянии от решетки.
	- 3. Направьте ось прибора на источник света. Рассматривая щель в экране сквозь дифракционную решетку, наблюдайте дифракционные спектры. Установите решетку в держателе так, чтобы полосы спектра располагались параллельно шкале экрана.

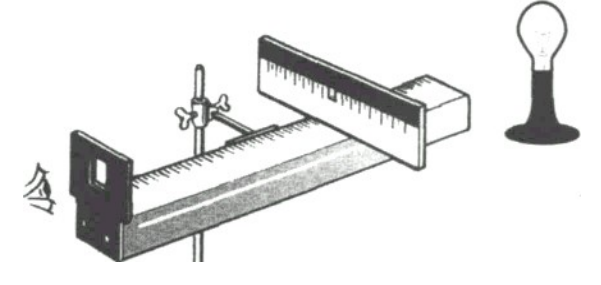

*Рис. 1.*

- 4. Глядя на лампу накаливания через дифракционную решетку и щель в экране, по обе стороны от щели наблюдаем дифракционные спектры.
	- 5. По данным дифракционной решетки определите ее период:

 $d=$   $\qquad =$   $\qquad M$ 

**Примечание**. *Максимумы дифракционной решетки определяются по формуле:*  $d \sin \varphi = n \lambda$ ,

*где d – период дифракционной решетки;*

 *φ – угол, под которым наблюдается максимум света соответствующего цвета;*

 *п – порядок спектра;*

 $\lambda - \partial$ *лина волны*.

*Так как максимумы спектров первого и второго порядков наблюдаются под малыми углами, то*  $\sin \varphi = t g \varphi = \frac{\partial}{\partial a}$  $\sin \varphi = t g \varphi = \frac{b}{a}$ ,

*где b – расстояние от щели до выбранной линии спектра;*

 *а – расстояние от решетки до экрана (см. рис. 2).*

*Тогда длина волны na*  $\lambda = \frac{db}{dx}$ .

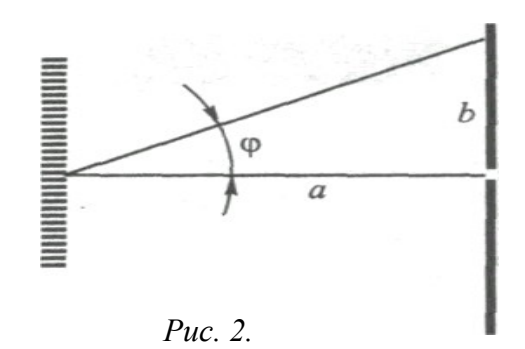

#### *Уровень «А»*

- 1. Измерьте и занесите в таблицу расстояние от дифракционной решетки до экрана *(а)* и расстояние от щели в экране до середины красного цвета в спектре первого порядка слева от щели *(b1).*
- 2. Вычислите длину волны красного цвета:

$$
\lambda_1 = \frac{db_1}{na} = \qquad \qquad \mu
$$

- 3. Измерьте расстояние от щели в экране до середины красной линии в спектре первого порядка справа от щели (*b2).*
- 4. Вычислите длину волны красного цвета:

$$
\lambda_2 = \frac{db_2}{na} = \qquad \qquad = \qquad \qquad \mathbf{M}
$$

5. Найдите среднее значение длины волны  $\lambda$ <sub>cp</sub>:

$$
\lambda_{cp} = \frac{\lambda_1 + \lambda_2}{2} = \qquad \qquad \blacksquare
$$

6. Результаты измерений и вычислений запишите в таблицу.

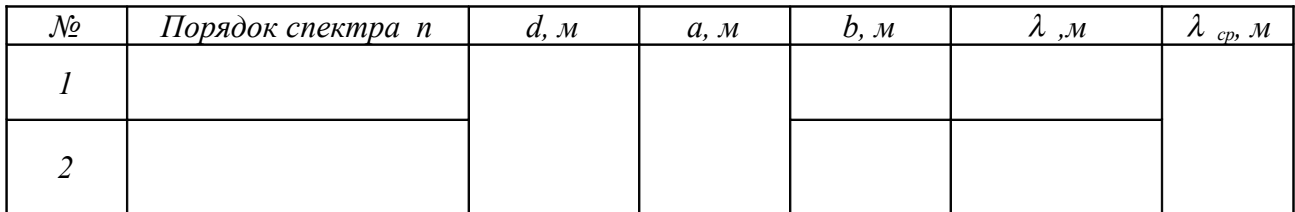

*\_\_\_\_\_\_\_\_\_\_\_\_\_\_\_\_\_\_\_\_\_\_\_\_\_\_\_\_\_\_\_\_\_\_\_\_\_\_\_\_\_\_\_\_\_\_\_\_\_\_\_\_\_\_\_\_\_\_\_\_\_\_\_\_\_\_\_\_*

 $\_$  , and the set of the set of the set of the set of the set of the set of the set of the set of the set of the set of the set of the set of the set of the set of the set of the set of the set of the set of the set of th

*Вывод: \_\_\_\_\_\_\_\_\_\_\_\_\_\_\_\_\_\_\_\_\_\_\_\_\_\_\_\_\_\_\_\_\_\_\_\_\_\_\_\_\_\_\_\_\_\_\_\_\_\_\_\_\_\_\_\_\_\_\_\_\_\_*

*\_ \_\_\_\_\_\_\_\_\_\_\_\_\_\_\_\_\_\_\_\_\_\_\_\_\_\_\_\_\_\_\_\_\_\_\_\_\_\_\_\_\_\_\_\_\_\_\_\_\_\_\_\_\_\_\_\_\_\_\_\_\_\_\_\_\_\_\_\_ \_*

#### *Уровень «В»*

1. Измерьте и занесите в таблицу расстояние от дифракционной решетки до экрана *(а)* и расстояние от щели в экране до середины фиолетового, зеленого и красного цвета в спектре первого порядка слева от щели *(b1).*

$$
\lambda_1 = \frac{db_1}{na} = \qquad \qquad = \qquad \qquad M - \text{ quonemosulă}
$$
\n
$$
\lambda_1 = \frac{db_1}{na} = \qquad \qquad = \qquad \qquad M - \text{ зеленыŭ}
$$
\n
$$
\lambda_1 = \frac{db_1}{na} = \qquad \qquad = \qquad \qquad M - \text{ красный}
$$

2. Измерьте и занесите в таблицу расстояние от дифракционной решетки до экрана *(а)* и расстояние от щели в экране до середины фиолетового, зеленого и красного цвета в спектре первого порядка справа от щели *(b2).*

$$
\lambda_2 = \frac{db_2}{na} = M - \phi u \omega n \cos \omega u
$$
\n
$$
\lambda_2 = \frac{db_2}{na} = M - \sin \omega u
$$
\n
$$
\lambda_2 = \frac{db_2}{na} = M - \sin \omega u
$$

3. Найдите среднее значение длины волны  $\lambda_{\rm cp}$  для фиолетового, зеленого и красного края спектра по формуле:

$$
\lambda_{cp} = \frac{\lambda_1 + \lambda_2}{2} = \qquad \qquad \lambda_{cp} = \frac{\lambda_1 + \lambda_2}{2} = \qquad \qquad \lambda_{cp} = \frac{\lambda_1 + \lambda_2}{2} = \qquad \qquad \lambda_{cp} = \frac{\lambda_1 + \lambda_2}{2} = \qquad \qquad \lambda_{cp} = \frac{\lambda_1 + \lambda_2}{2} = \qquad \qquad \lambda_{cp} = \frac{\lambda_1 + \lambda_2}{2} = \frac{\lambda_{cp} + \lambda_{cp}}{\lambda_{cp} + \lambda_{cp}} = \frac{\lambda_{cp} + \lambda_{cp}}{\lambda_{cp} + \lambda_{cp}} = \frac{\lambda
$$

4. Занесите в таблицу результаты измерений и вычислений.

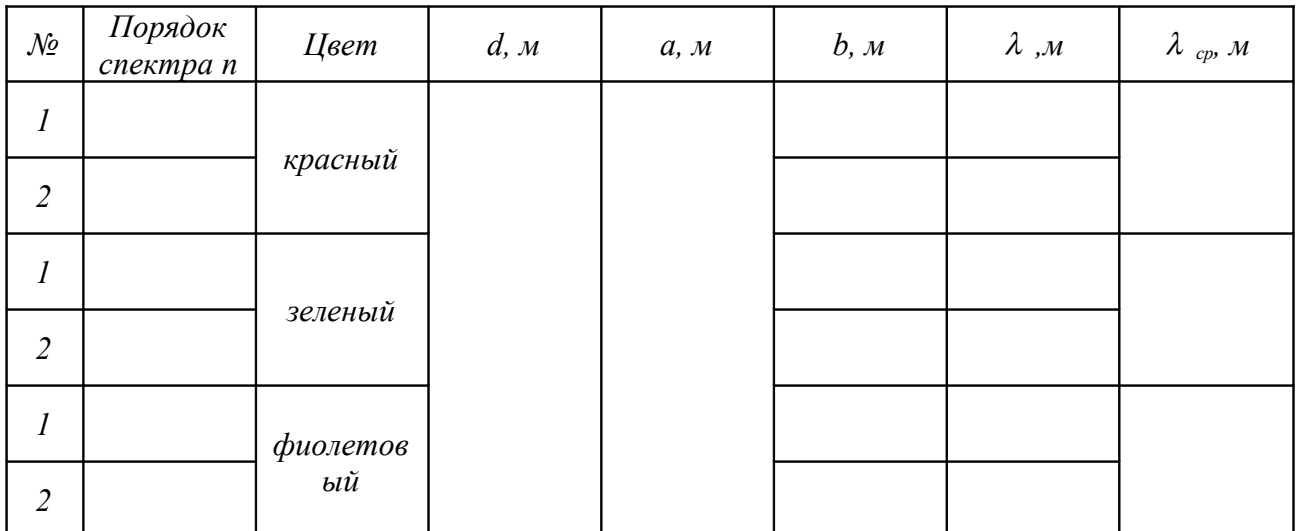

5. Сравните полученные результаты с табличными данными для длин волн фиолетового, зеленого и красного света.

*Вывод: \_\_\_\_\_\_\_\_\_\_\_\_\_\_\_\_\_\_\_\_\_\_\_\_\_\_\_\_\_\_\_\_\_\_\_\_\_\_\_\_\_\_\_\_\_\_\_\_\_\_\_\_\_\_\_\_\_\_\_\_\_\_*

#### *Уровень «С»*

1. Измерьте и занесите в таблицу расстояние от дифракционной решетки до экрана *(а)* и расстояние от щели в экране до середины фиолетового, синего, голубого, зеленого, желтого, оранжевого и красного цвета в спектре первого порядка слева от щели *(b1).*

*\_\_\_\_\_\_\_\_\_\_\_\_\_\_\_\_\_\_\_\_\_\_\_\_\_\_\_\_\_\_\_\_\_\_\_\_\_\_\_\_\_\_\_\_\_\_\_\_\_\_\_\_\_\_\_\_\_\_\_\_\_\_\_\_\_\_\_\_*

*\_\_\_\_\_\_\_\_\_\_\_\_\_\_\_\_\_\_\_\_\_\_\_\_\_\_\_\_\_\_\_\_\_\_\_\_\_\_\_\_\_\_\_\_\_\_\_\_\_\_\_\_\_\_\_\_\_\_\_\_\_\_\_\_\_\_\_\_*

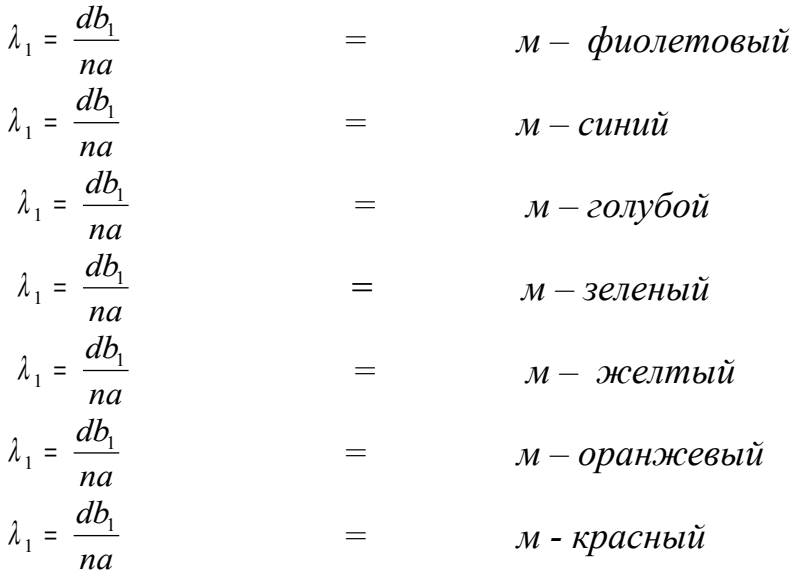

2. Измерьте и занесите в таблицу расстояние от дифракционной решетки до экрана *(а)* и расстояние от щели в экране до середины фиолетового, зеленого и красного цвета в спектре первого порядка справа от щели *(b2).*  $d\vec{b}$ 

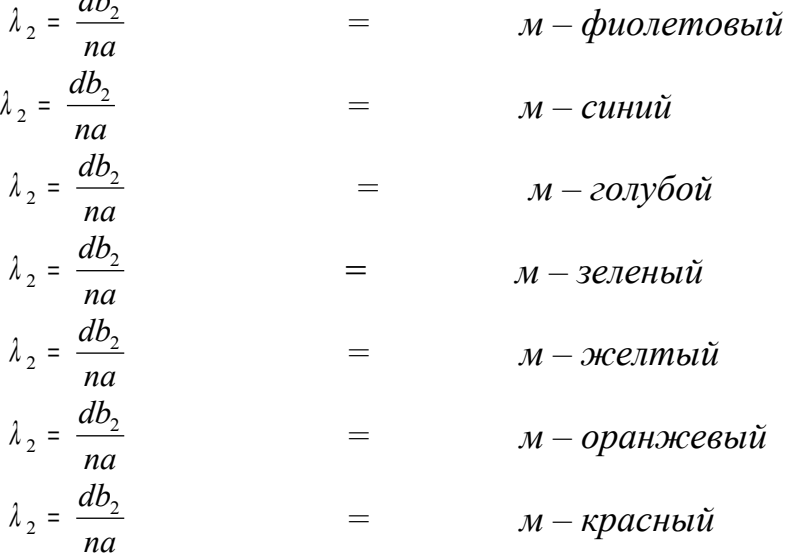

3. Найдите среднее значение длины волны  $\lambda_{cp}$  для фиолетового, зеленого и

красного края спектра по формуле:

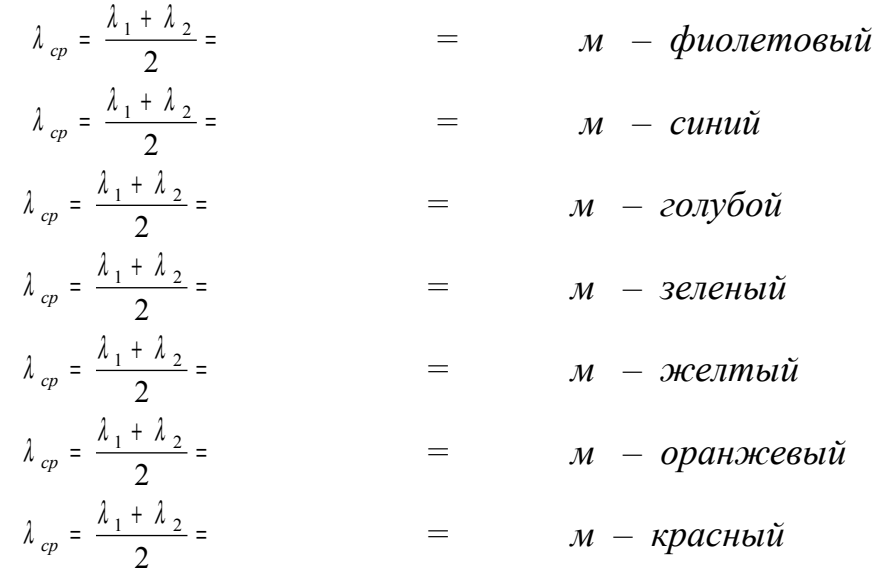

4. Занесите в таблицу результаты измерений и вычислений.

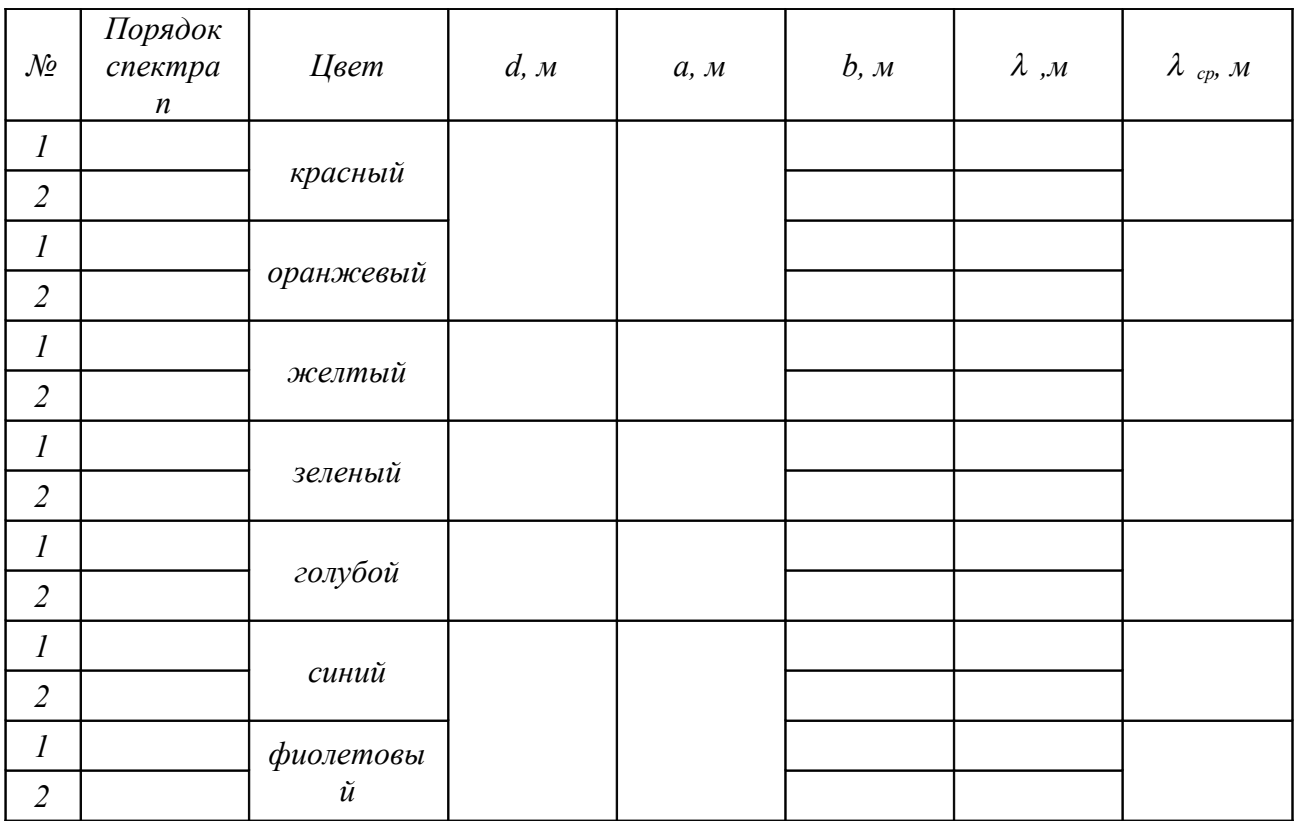

5. Сравните полученные результаты с табличными данными для длин волн фиолетового, зеленого и красного света.

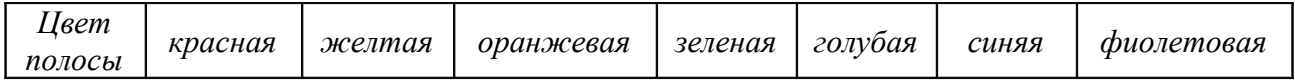

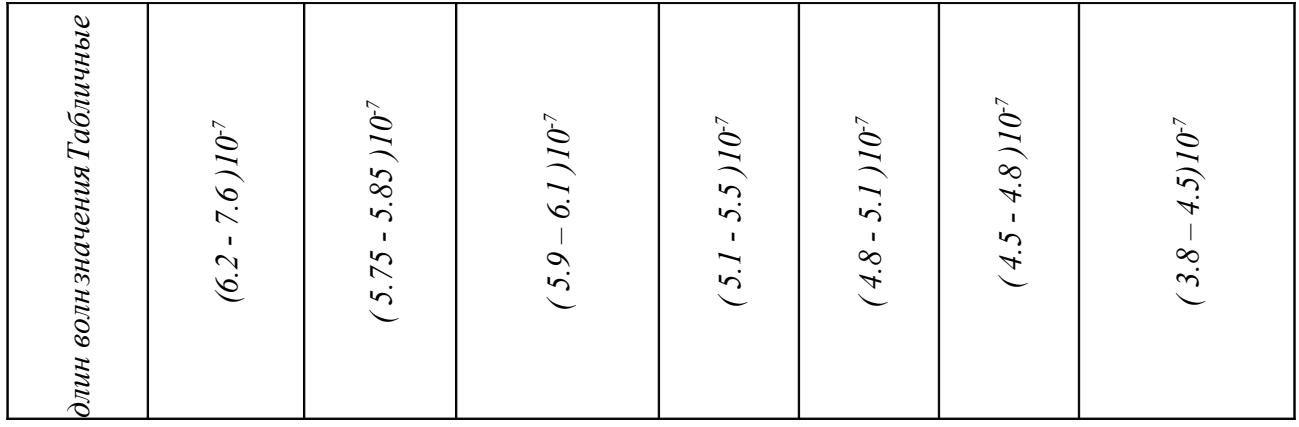

6. Рассчитайте абсолютные и относительные погрешности.

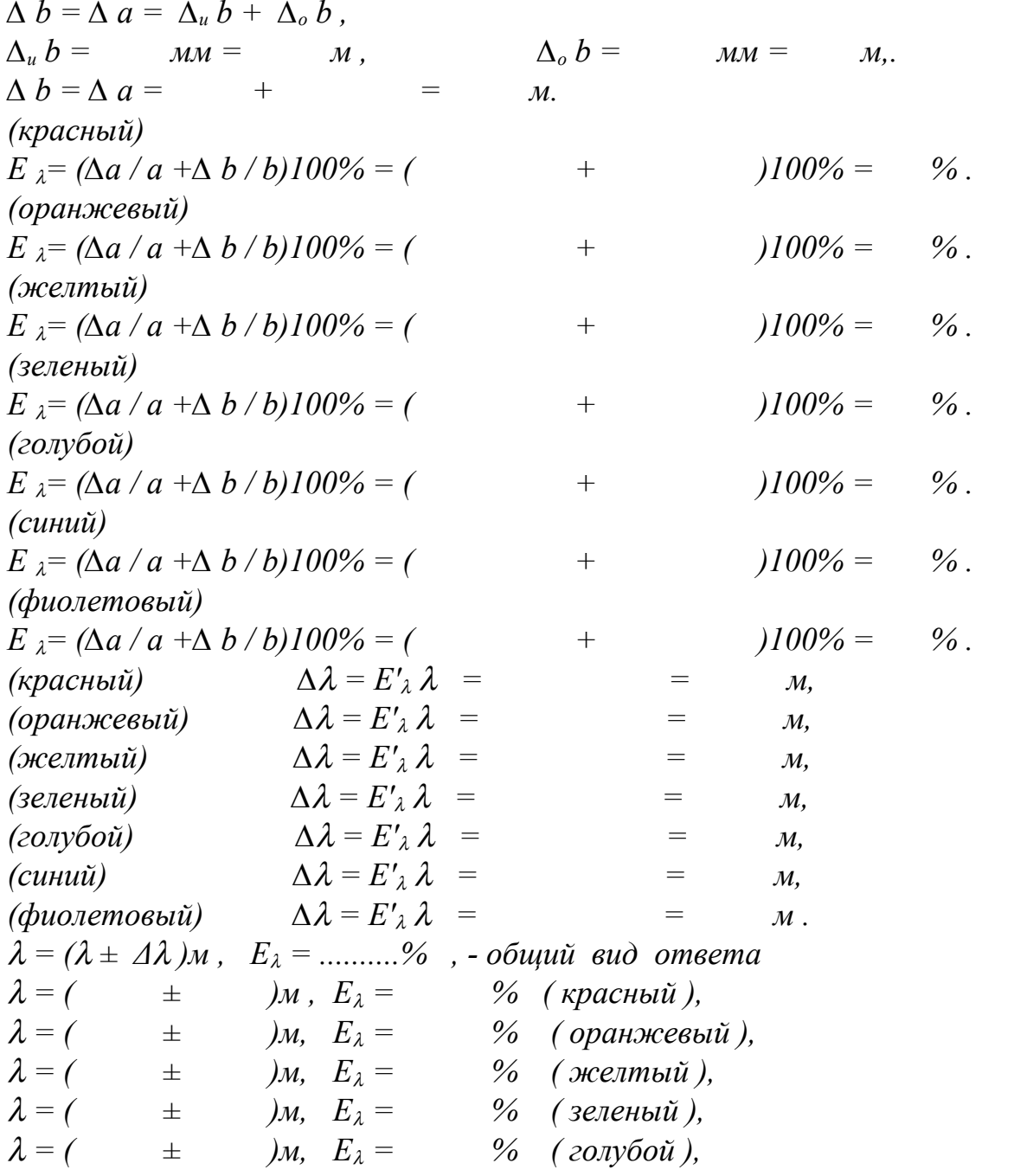

- $\lambda = (\pm)$   $\lambda = (\pm)$   $\lambda = (\pm)$   $\lambda = (\pm)$   $\lambda = 1$   $\lambda = (\pm)$   $\lambda = 2$   $\lambda = 3$   $\lambda = 2$   $\lambda = 2$
- 7. Проанализировав результат, сравните полученные значения длин волн с табличными, и сделайте вывод.

#### КОНТРОЛЬНЫЕ ВОПРОСЫ:

- 1. В каких пределах длин волн лежит видимая область спектра?
- 2. Чем отличаются дифракционные решетки 1:100 и 1:600 друг от друга?
- 3. Сколько порядков спектра можно получить от дифракционной решетки
- 4. Какие длины волн излучения отклоняются дифракционной решеткой на большие углы
- 5. Какую величину называют разрешающей способностью дифракционной решетки? Что она характеризует и от каких параметров решетки она зависит?
- 6. Чем отличаются спектры, даваемые дисперсионный призмой, от дифракцион-

7. Если, прищурив глаза, смотреть на нить лампы накаливания. То нить кажется окаймленной светлыми бликами. Почему?

8. Как изменяется расстояние между максимумами дифракционной картины решетки? экрана при удалении **OT** 

 $\mathbb{R}$ 

<u> 1989 - Johann Barn, mars ann an t-Amhain an t-Amhain an t-Amhain an t-Amhain an t-Amhain an t-Amhain an t-Amh</u>

9. Какова предельная ширина щели, при которой наблюдается картина мини-

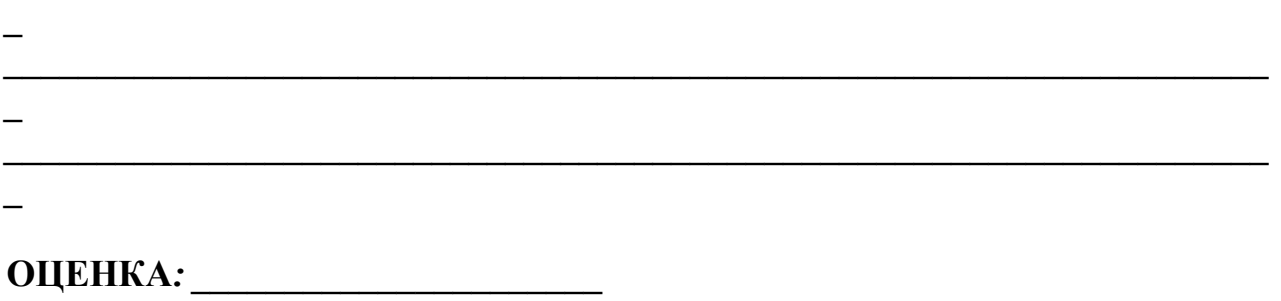

 $\mathcal{L}^{\mathcal{L}}$ 

 $\overline{\phantom{0}}$ 

 $\overline{\phantom{0}}$ 

 $\frac{1}{2}$ 

#### *Лабораторная работа 8*

#### **НАБЛЮДЕНИЕ СПЕКТРОВ ИСПУСКАНИЯ И ПОГЛОЩЕНИЯ**

*Уровень «А»*

**ЦЕЛЬ РАБОТЫ:** пронаблюдать спектры поглощения твердых тел.

**ОБОРУДОВАНИЕ:** лампа с прямой нитью накала, стеклянная призма с косыми гранями, набор светофильтров (красный, зеленый, синий).

#### **ПОРЯДОК ВЫПОЛНЕНИЯ РАБОТЫ**:

1. Зажгите электрическую лампу с прямой нитью накала в затемненном классе.

**Замечание***: в случае отсутствия лампы с прямой нитью накала ее можно заменить лампой проекционного аппарата без объектива.*

*На пути светового потока установите диапозитивную рамку с непрозрачной пластинкой, в которой вырезана вертикальная щель шириной 5 мм и высотой 50 мм.* 

*Щель заклеивают калькой.*

2. Возьмите в руки стеклянную призму с косыми гранями и расположите ее перед глазом таким образом, чтобы ее преломляющее ребро было параллельно нити лампы, и смотрите через нее на источник света с преломляющим углом 60<sup>0</sup> как показано на рисунке 1.

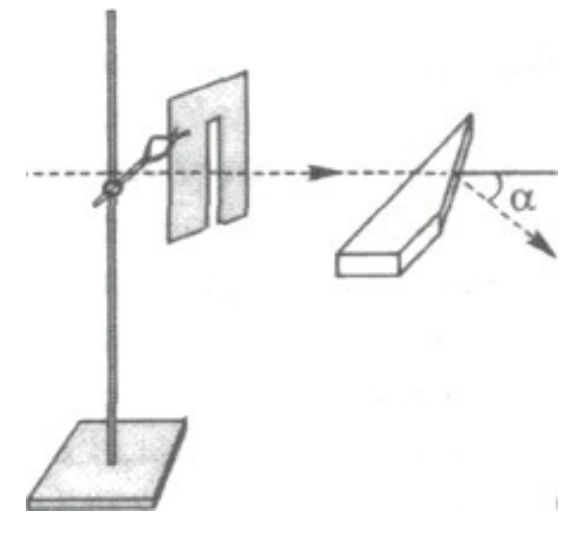

*Рис. 1.*

3. Поверните свою голову вместе с призмой таким образом, чтобы вы смогли увидеть сплошной спектр испускания раскаленной нити лампы.

**Внимание!** *слегка поворачивайте призму вокруг своей оси и добейтесь чистого и широкого спектра*.

4. Зарисуйте наблюдаемые спектры испускания раскаленной лампой в таблицу 1.

Таблица 1

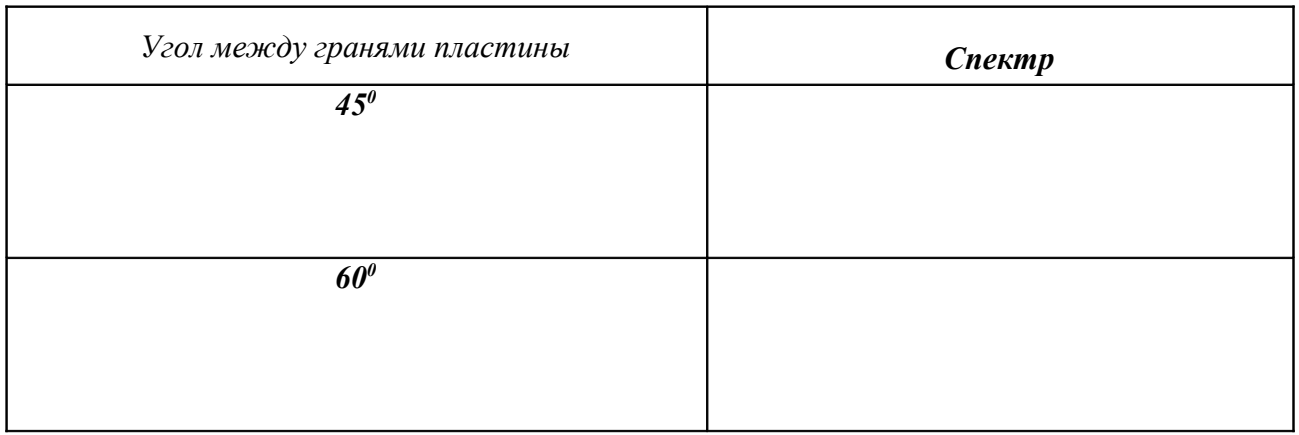

- сплошной спектр испускания рассмотрите через свето-5. Полученный фильтры. Поочередно загораживайте часть нити лампы сначала красным, затем зеленым, а затем синим светофильтрами.
- 6. Сравните наблюдаемые спектры поглощения со сплошным спектром испускания (рассматриваемым без светофильтров) расположенным рядом.
- 7. Результаты наблюдений занесите в таблицу 2.

Таблииа 2

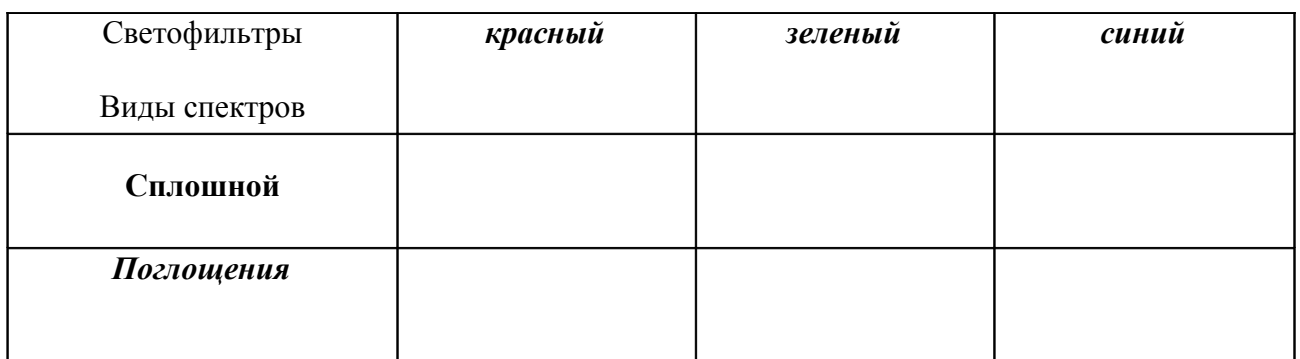

8. По проведенным наблюдениям сделайте вывод:

#### Уровень «В»

ЦЕЛЬ РАБОТЫ: пронаблюдать сплошной спектр излучения электрической лампы и установить зависимость спектра излучения от температуры нити пампы

ОБОРУДОВАНИЕ: спектроскоп прямого зрения, штатив с муфтой и лапкой, источник электропитания ВС-4-12, электрическая лампа.

#### ПОРЯДОК ВЫПОЛНЕНИЯ РАБОТЫ:

- 1. Ознакомьтесь с устройством спектроскопа прямого зрения
- 2. Укрепите спектроскоп в лапке штатива, расположив его коллиматорную щель вертикально, как показано на рисунке 2.
- 3. На расстоянии нескольких сантиметров от щели установите электрическую лампочку на стойке так, чтобы ее нить накала была на высоте щели.
- 4. Подключите лампу к источнику питания.
- 5. При максимальном накале лампы пронаблюдайте сплошной спектр излучения ее нити.

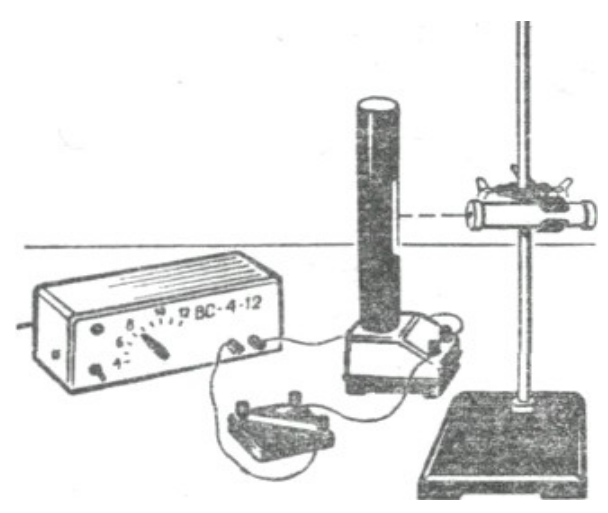

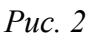

6. Зарисуйте наблюдаемый сплошной спектр излучения.

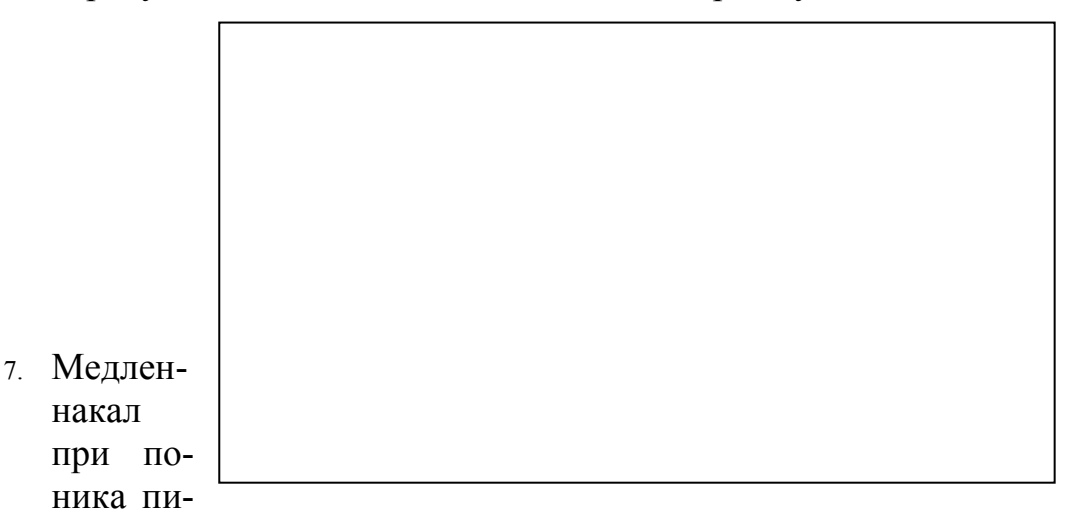

но уменьшая нити лампы мощи источтания,  $\pi$ po-

наблюдайте ослабление яркости спектра и постепенное его исчезновение, начиная с фиолетовой спектральной линии.

 $B$ *bl* $60d$ :

накал

## Уровень «С»

ЦЕЛЬ РАБОТЫ: пронаблюдать спектры испускания.

ОБОРУДОВАНИЕ: двухтрубный спектроскоп, набор спектральных трубок, прибор «Спектр», источник питания на 6В, ключ.

#### ПОРЯДОК ВЫПОЛНЕНИЯ РАБОТЫ:

1. Изучите устройство двухтрубного спектроскопа (см рис.3) и прибора «Спектр».

2. Соберите установку изображенную на рисунке 4, где 1- прибор «Спектр», а

2- коллиматор со щелью спектроскопа.

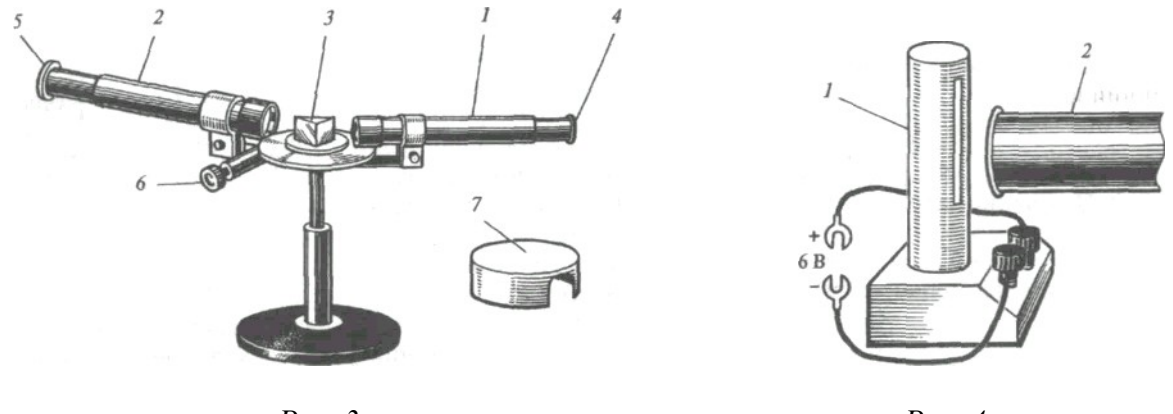

 $Puc.$  3

Puc.  $4$ 

3. Поочередно устанавливайте в прибор «Спектр» спектральные трубки с водородом, гелием и неоном.

4. Пронаблюдайте, что при замыкании цепи трубки светятся.

5. Зарисуйте наблюдаемые спектры для водорода, гелия и неона в таблицу.

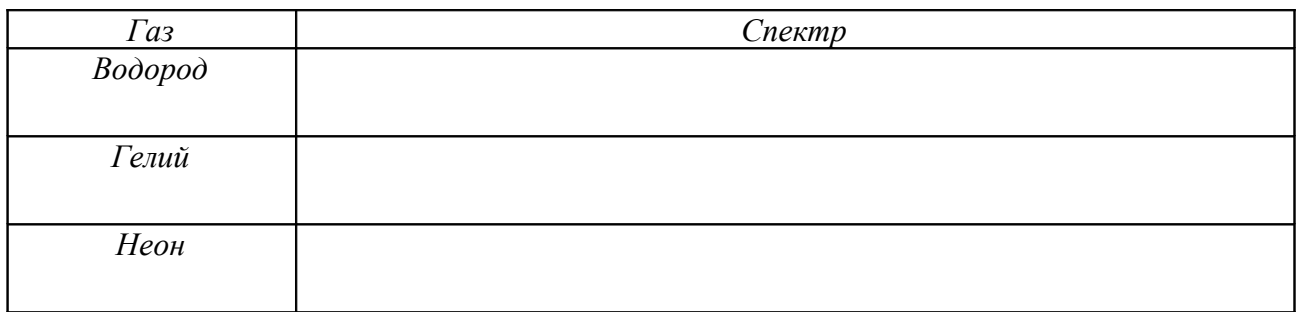

6. Подведите вплотную щель коллиматора двухтрубного спектроскопа.

7. Проведите наблюдения спектров.

8. Медленно вращая микрометрический винт определите длины волн линий в спектре каждого элемента.

 $Bb1600$ 

#### КОНТРОЛЬНЫЕ ВОПРОСЫ:

- 1. Электрические лампы накаливают постепенно. Какие изменения в спектре
- 2. Наблюдая за искрой, проскакивающей между электродами из неизвестных сплавов можно определить химический состав этих сплавов. Каким образом
- 3. Исследуя спектры Луны, можно судить о составе ее поверхности. Почему
- 4. Лента, имеющая при дневном свете светло-синий цвет, кажется при свете
- 5. Красный платок осветили синим цветом. Каким цветом будет платок?

6. Почему в мелких местах морская вода имеет зеленый цвет?

7. Объясните происхождение цвета синего стекла, синей бумаги, синего моря.

8. Почему виднеющийся на горизонте лес кажется не зеленым, а подернутым голубоватой дымкой?

9. Как можно узнать о существовании линий поглощения в невидимых частях спектра?

OЦЕНКА: <u>Лабораторная работа</u><br>Лабораторная работа 9

#### ИЗУЧЕНИЕ ТРЕКОВЗАРЯЖЕННЫХ ЧАСТИЦ ПО ГОТОВЫМ ФОТОГРАФИЯМ

#### Уровень «А»

ЦЕЛЬ РАБОТЫ: научиться анализировать фотографии треков заряженных частиц, фотографированных в камере Вильсона, пузырьковой камере и методом фотоэмульсии.

ОБОРУДОВАНИЕ: фотографии треков заряженных частиц, полученных в камере Вильсона, пузырьковой камере и на фотоэмульсии.

#### **ВНИМАНИЕ!**

- 1. Треки заряженных частии в камере Вильсона представляют собой цепочки микроскопических капелек жидкости (воды или спирта), образовавшиеся вследствие конденсации пересыщенного пара этой жидкости на ионах, расположенных вдоль траектории заряженной частицы; в пузырьковой камере - цепочки микроскопических пузырьков пара перегретой жидкости, образовавшихся на ионах; в фотоэмульсии — цепочки зерен металлического серебра, образовавшихся на ионах. Треки показывают траекторию движения заряженных частии.
- 2. Длина трека зависит от начальной энергии заряженной частицы и плотности окружающей среды: она тем больше, чем больше энергия частицы и чем меньше плотность среды.
- 3. Толщина трека зависит от заряда и скорости частицы: она тем больше, чем больше заряд частицы и чем меньше ее скорость.
- 4. При движении заряженной частицы в магнитном поле трек ее получается искривленным. Радиус кривизны зависит от массы, заряда, скорости частицы и модуля индукции магнитного поля: он тем больше, чем больше масса и скорость частицы и чем меньше ее заряд и модуль индукции магнитного поля.
- 5. По изменению радиуса кривизны трека можно определить направление движения частицы и изменение ее скорости: в начале движения скорость больше там, где больше радиус кривизны трека.

#### ПОРЯДОК ВЫПОЛНЕНИЯ РАБОТЫ:

- 1. Проанализируйте первую фотографию, на которой изображены треки  $\alpha$ -частиц в камере Вильсона и ответьте на вопросы:
- 
- 2) Почему длина треков α-частиц примерно одинакова?

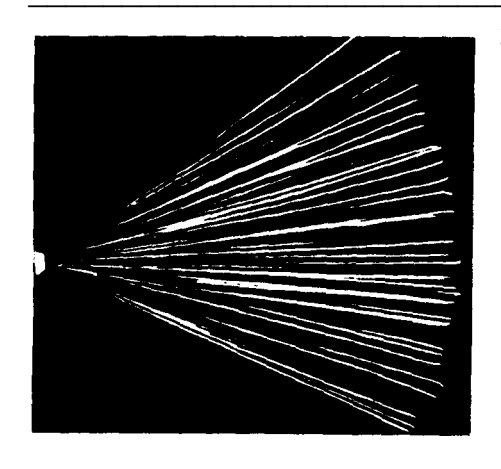

3) Почему толщина треков  $\alpha$ -частиц к концу пробега немного увеличивается?

4) Почему некоторые α-частицы оставляют треки только в конце своего пробе $ra?$ 

- 2. Проанализируйте вторую фотографию, на которой изображены треки с-частиц в камере Вильсона, помещенной в магнитное поле и ответьте на вопро- $$
- 1) В какую сторону двигалась  $\alpha$  частица?

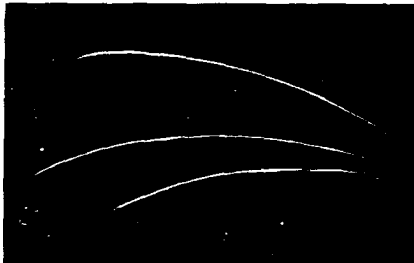

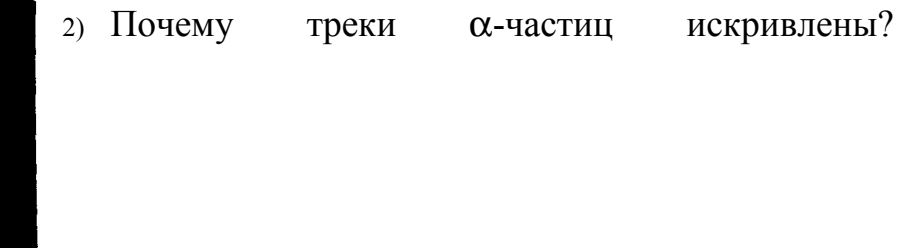

- 3) Как был направлен вектор магнитной индукции?
- 4) Почему изменяются радиус кривизны и толщина треков са-частиц к концу их  $\blacksquare$
- 3. Проанализируйте третью фотографию, на которой изображен трек электрона в жидководородной пузырьковой камере, помещенной в магнитное поле и ответьте на вопросы:

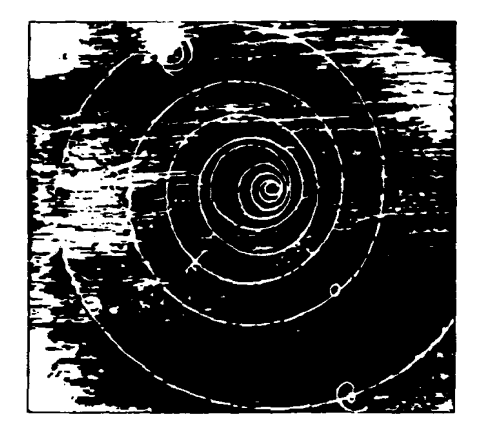

1) Почему трек электрона имеет форму спирали?

2) В каком направлении двигался электрон?

4. Проанализируйте четвертую фотографию, на которой изображены треки ядер атомов магния, кальция и железа в фотоэмульсии и ответьте на вопросы:  $\overline{\text{1}}$   $\overline{\text{1}}$ 

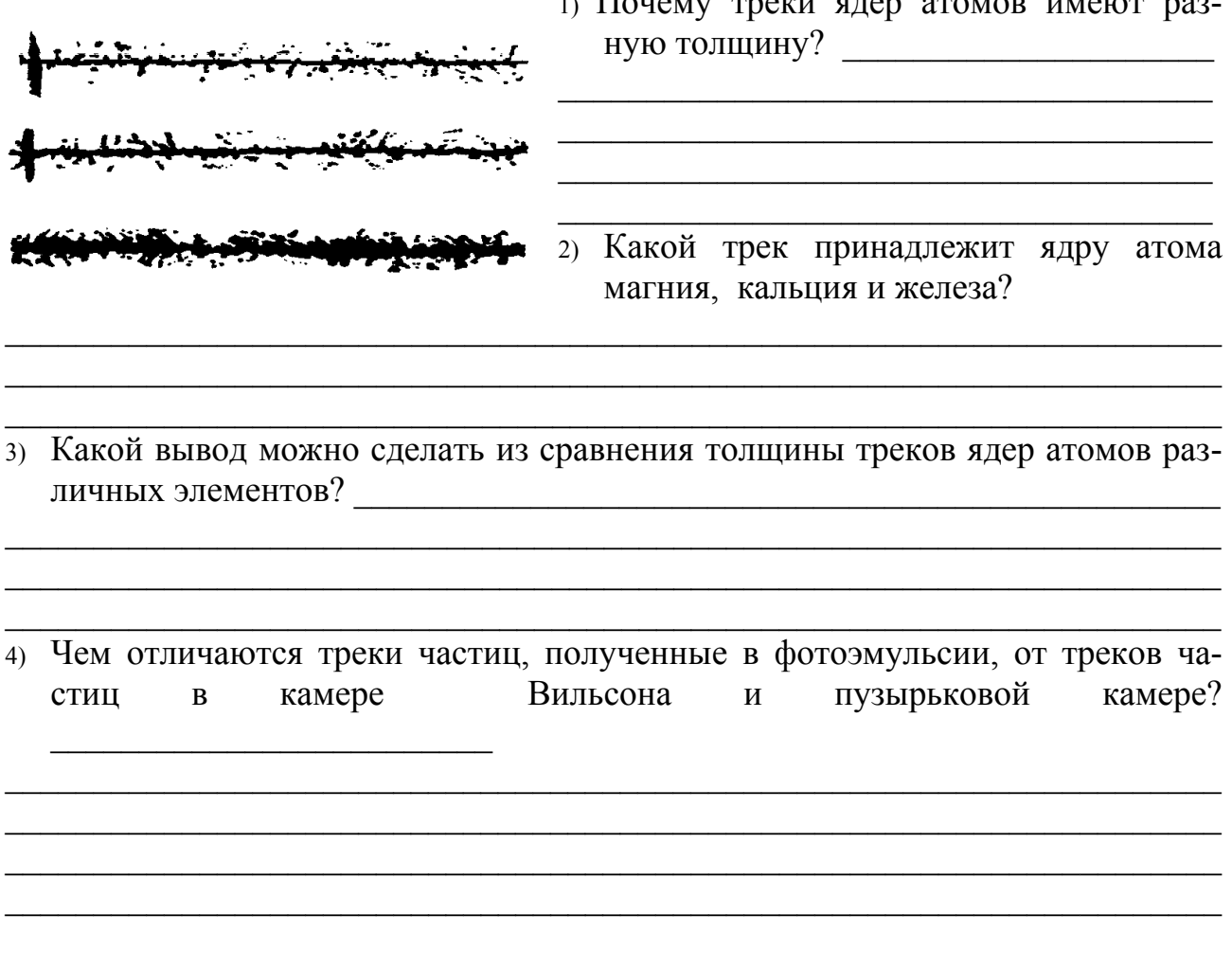

#### Уровень «В»

ЦЕЛЬ РАБОТЫ: изучить превращение ядра атома азота в ядро атома изотопа кислорода под действием  $\alpha$ -частицы, которое впервые наблюдал Резерфорд.

ОБОРУДОВАНИЕ: фотография треков заряженных частиц, образовавшихся при взаимодействии  $\alpha$ -частицы с ядром атома азота.

#### ПОРЯДОК ВЫПОЛНЕНИЯ РАБОТЫ:

1. Проанализируйте фотографию, на которой запечатлен захват α-частицы ядром атома азота. В результате взаимодействия образовались две частицы, одна из которых

Треки а-частии в камере Вильсона.

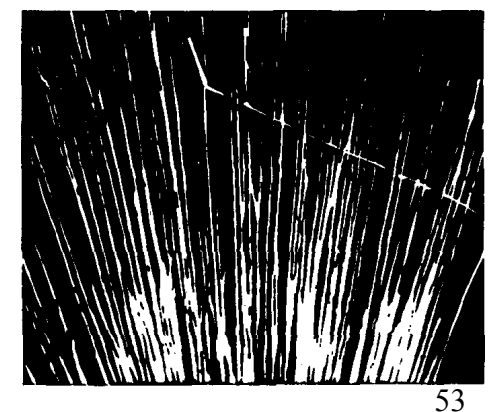

Внимание! Взаимодействие се-частииы с ядрами атомов азота происходит редко.

- 2. Определите неизвестный элемент.
- 3. На основе законов сохранения электрического заряда и числа нуклонов значения  $M$ определите численные индексов  $\mathbf{M}$ Z
- 4. Определите ядро неизвестного элемента образовавшегося в результате захвата с-частицы ядром атома
- 5. Запишите окончательное уравнение ядерной реакции

#### Уровень «С»

ЦЕЛЬ РАБОТЫ: познакомиться с методом вычисления отношения заряда к массе частицы по фотографии ее трека.

ОБОРУДОВАНИЕ: фотография треков заряженных частиц в камере Вильсона, помещенной в магнитное поле, линейка измерительная, транспортир, лист кальки размером 60 х 90мм.

#### ПОРЯДОК ВЫПОЛНЕНИЯ РАБОТЫ:

- 1. Рассмотрите фотографию треков заряженных частиц, двигавшихся в магнитном поле.
- 2. Найдите на фотографии два наиболее толстых искривленных трека.

Внимание! 1) частицы двигаются в магнитном поле с индукцией 2,2Тл, имеют одинаковые модули начальных скоростей.

- 2) левый трек принадлежит ядру атома водорода, правый неизвестной чаcmuue.
- 3) учтите, что отношение заряда атома водорода к его массе  $-9.6 \cdot 10^{7} K_{\pi}/\kappa$ г.

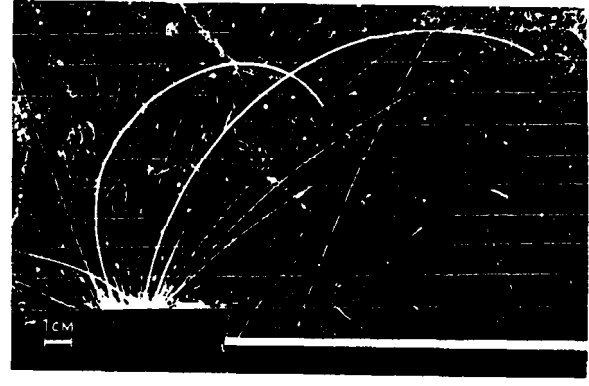

Треки заряженных частиц в камере Вильсона помещенной в магнитное поле

- 4. Осторожно перенесите оба трека на кальку и измерьте радиусы их кривизны.
- 5. Определите центры кривизны треков, для этого в средних участках треков проведите по две хорды и в середине к ним восстановите перпендикуляры. Точки пересечения перпендикуляров и будут центрами кривизны треков.
- 6. Измерьте радиусы кривизны с помощью измерительной линейки, учитывая масштаб снимка.
- 6. Выведите расчетную формулу для определения отношения заряда к массе неизвестной частицы.

Внимание! На заряженную частицу, движущуюся в магнитном поле, действует сила Лорениа, вектор которой перпендикулярен вектору скорости частииы. Эта сила является иентростремительной силой:  $F_{\scriptscriptstyle n} = F_{\scriptscriptstyle n}$ 

#### ВЫВОД ФОРМУЛЫ:

 $V_I$  – модуль скорости неизвестной частицы:

где (q<sub>1</sub> - заряд частицы, m<sub>1</sub> - масса частицы,  $R_1$  = м - радиус кривизны трека,  $B=2.2$   $Ta-$  молуль магнитной индукции).

 $V_2$ — модуль скорости ядра атома водорода равен:

где ( $q_2$  – заряд ядра атома водорода,  $m_2$  – масса ядра атома водорода, м – радиус кривизны трека.)  $R_2 =$  $\frac{q_2}{m_2}$  = 9.6  $\cdot 10^7 K \frac{K \pi}{K^2}$ Так как по условию  $V_1 = V_2$ , то отсюда

 $B$ *bl* $\theta$ *o* $\theta$ *:* 

#### КОНТРОЛЬНЫЕ ВОПРОСЫ

- 1. Скорость се-частицы в среде в 15 раз меньше скорости В-частицы. Почему Вчастица слабее отклоняется магнитным полем?
- 2. Бомбардируя бор <sup>5</sup>11В быстрыми движущимися протонами, получают в камере Вильсона три почти одинаковых следа частиц, направленные в разные стороны. Какие это частицы? При полняти по таким по только на полняти по таким по только на полняти по только
	- 3. От чего зависит радиус кривизны трека при движении частицы в магнитполе? HOM
	- 4. Где будет больше длина трека а-частицы у поверхности Земли или в атмосферы? верхних слоях
	- 5. Напишите ядерную реакцию происходящую при бомбардировке  $\frac{27}{13}Al$   $\alpha$ частицами сопровождающуюся выбиванием  $\overline{M}$ протона.
- 6. Изменится ли масса частицы, ее порядковый номер при испускании у-кван- $\alpha$ ?
- 7. Почему длина и толщина треков образовавшихся частиц неодинаковы?
- 8. В настоящее время можно осуществить мечту алхимиков средневековья получить из ртути золото. Каким образом это можно сделать?

- 9. По нефтепроводу течет бензин, а вслед за ним нефть. Как определить момент, когда через данное сечение трубопровода проходит граница раздела
- $\equiv$

## **СПИСОК РЕКОМЕНДУЕМОЙ ЛИТЕРАТУРЫ**

- 1. Буров, В.А. Фронтальные экспериментальные задания по физике. 9 класс. Дидактический материал : пособие для учителя / В.А. Буров [и др.]. – М. : Просвещение, 1986.
- 2. Генденштейн, Л.Э. Физика –11 : тетрадь для лабораторных работ / Л.Э. Генденштейн, Л.А. Кирик, И.М. Гельфгат. – М. : Илекса, 2008.
- 3. Гоциридзе, Г.Ш. Практические и лабораторные работы по физике. 7–11 классы / под ред. Н.А. Парфентьевой. − М. : Классик Стиль, 2002.
- 4. Кабардин, О.Ф. Физика. Лабораторные работы. 7–9 кл. : учеб. пособие для общеобразовательных учреждений / О.Ф. Кабардин, С.И. Кабардина.− М. : Астрель : АСТ, 2000.
- 5. Лабораторные занятия по физике : учеб. пособие / под ред. Л.Л. Гольдина. М. : Наука, 1983.
- 6. Оценка качества подготовки выпускников основной школы по физике / сост. В.А. Коровин. − 2-е изд., стереотип. − М. : Дрофа, 2001.
- 7. Проверка и оценка успеваемости учащихся по физике. 7–11 кл. : кн. для учителя / В.Г. Разумовский [и др.] ; под ред. В.Г. Разумовского. – М. : Просвещение, 1996.
- 8. Тульчинский, М.Е. Качественные задачи по физике в средней школе : пособие для учителей. – изд. 4-е, перераб. и доп. – М. : Просвещение, 1972.
- 9. Федорова, Н.Б. Лабораторные работы для 10–11 классов по физике / РИРО. − Рязань, 2000.
- 10. Фронтальные лабораторные занятия по физике в 7–11 классах общеобразовательных учреждений : кн. для учителя / под ред. В.А. Бурова, Г.Г. Никифорова. − М. : Просвещение, 1996.

## **СОДЕРЖАНИЕ**

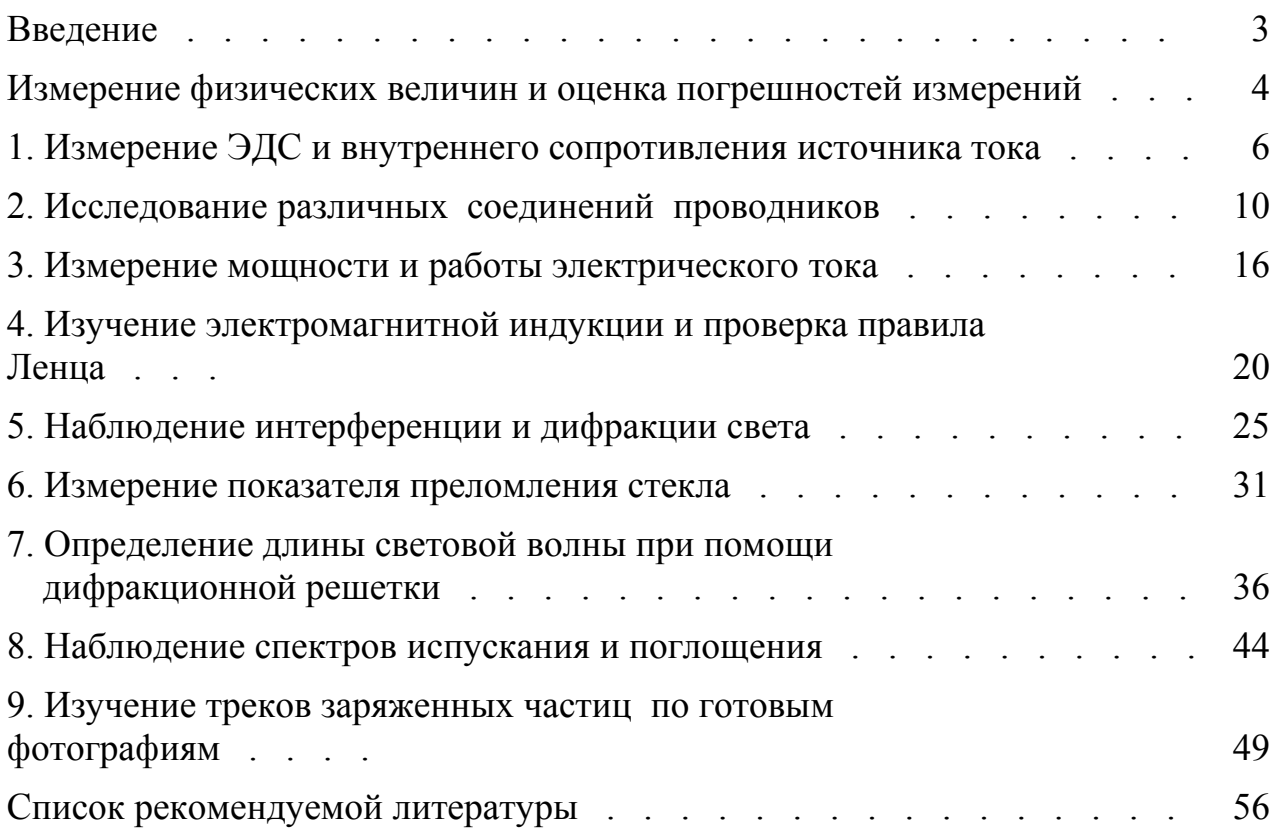

Для заметок

Для заметок

Учебное издание

Ельцов Анатолий Викторович Степанов Владимир Анатольевич Федорова Наталья Борисовна

Фронтальные лабораторные работы по физике. 11 класс

Рабочая тетрадь

#### В авторской редакции

Компьютерный набор и оформление *Н.Б. Федорова, О.С. Арефьева*

Подписано в печать 10.09.09. Бумага офсетная. Формат  $60x84^{\frac{1}{16}}$ Гарнитура Times New Roman. Печать трафаретная. Усл. печ. л. 3,49. Уч.-изд. л. 5,1. Тираж 200 экз. Заказ № 264

Государственное образовательное учреждение высшего профессионального образования «Рязанский государственный университет имени С.А. Есенина» 390000, г. Рязань, ул. Свободы, 46

> Редакционно-издательский центр РГУ имени С.А. Есенина 390023, г. Рязань, ул. Урицкого, 22